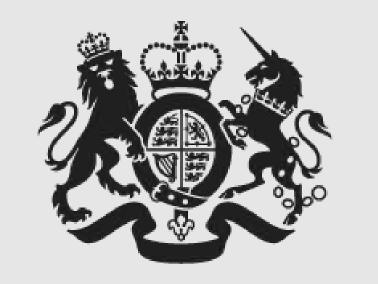

### Cabinet Office

### Delivering GOV.UK: DevOps for the nation

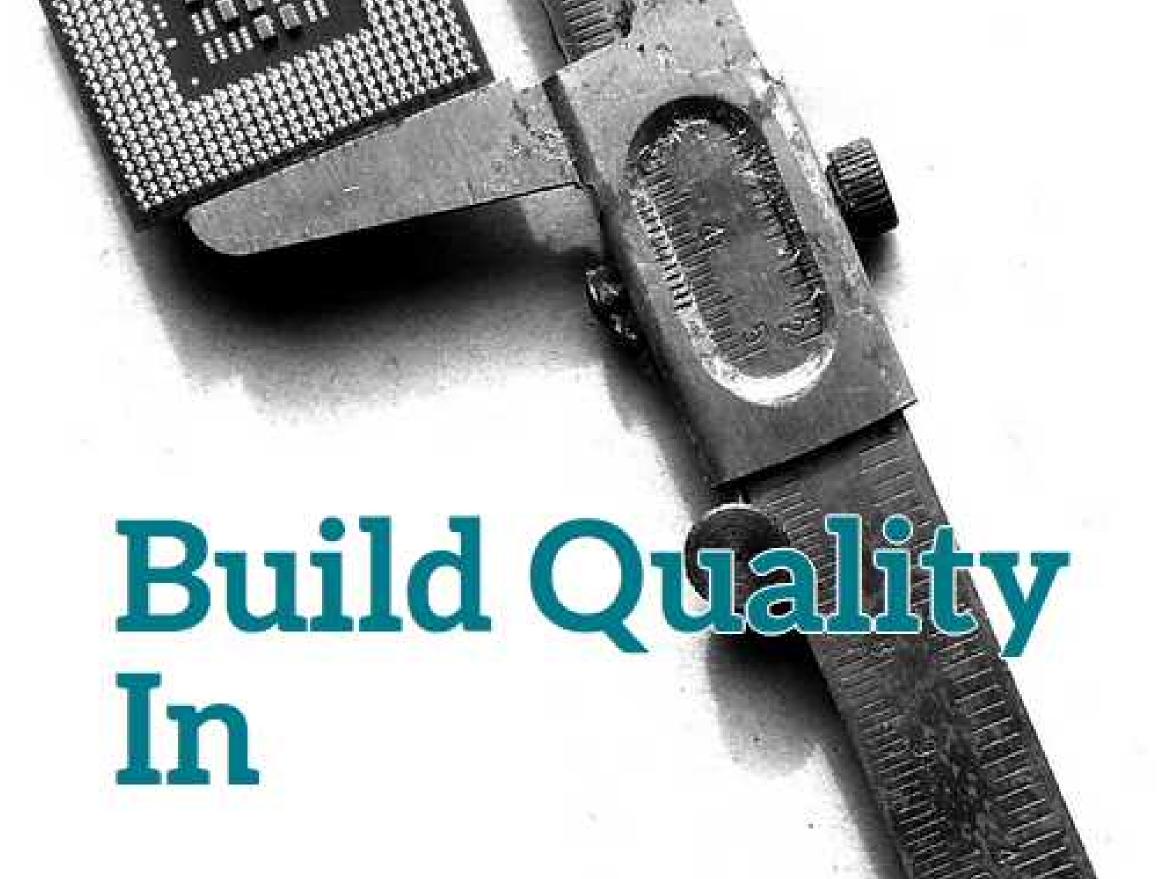

Continuous Delivery and Devops experience reports, edited by
Steve Smith and Matthew Skelton

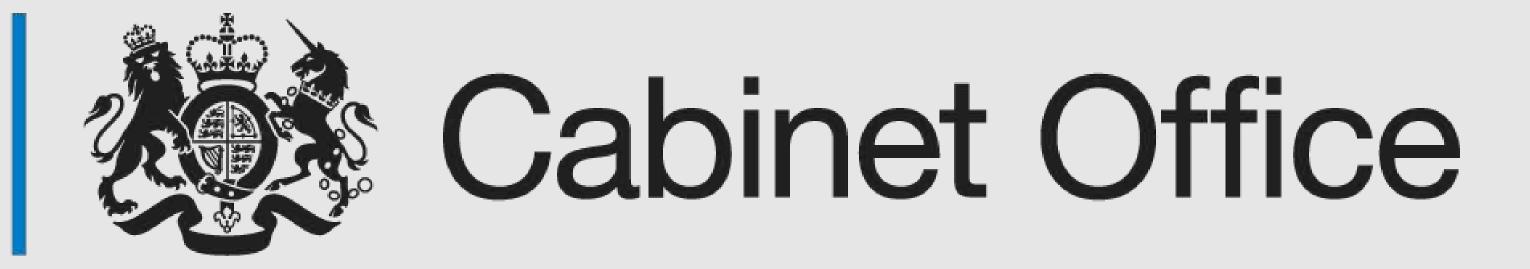

Anna Shipman
Technical Architect
Government Digital Service
@annashipman

### Definition of DevOps

# A culture where developers and web ops work together

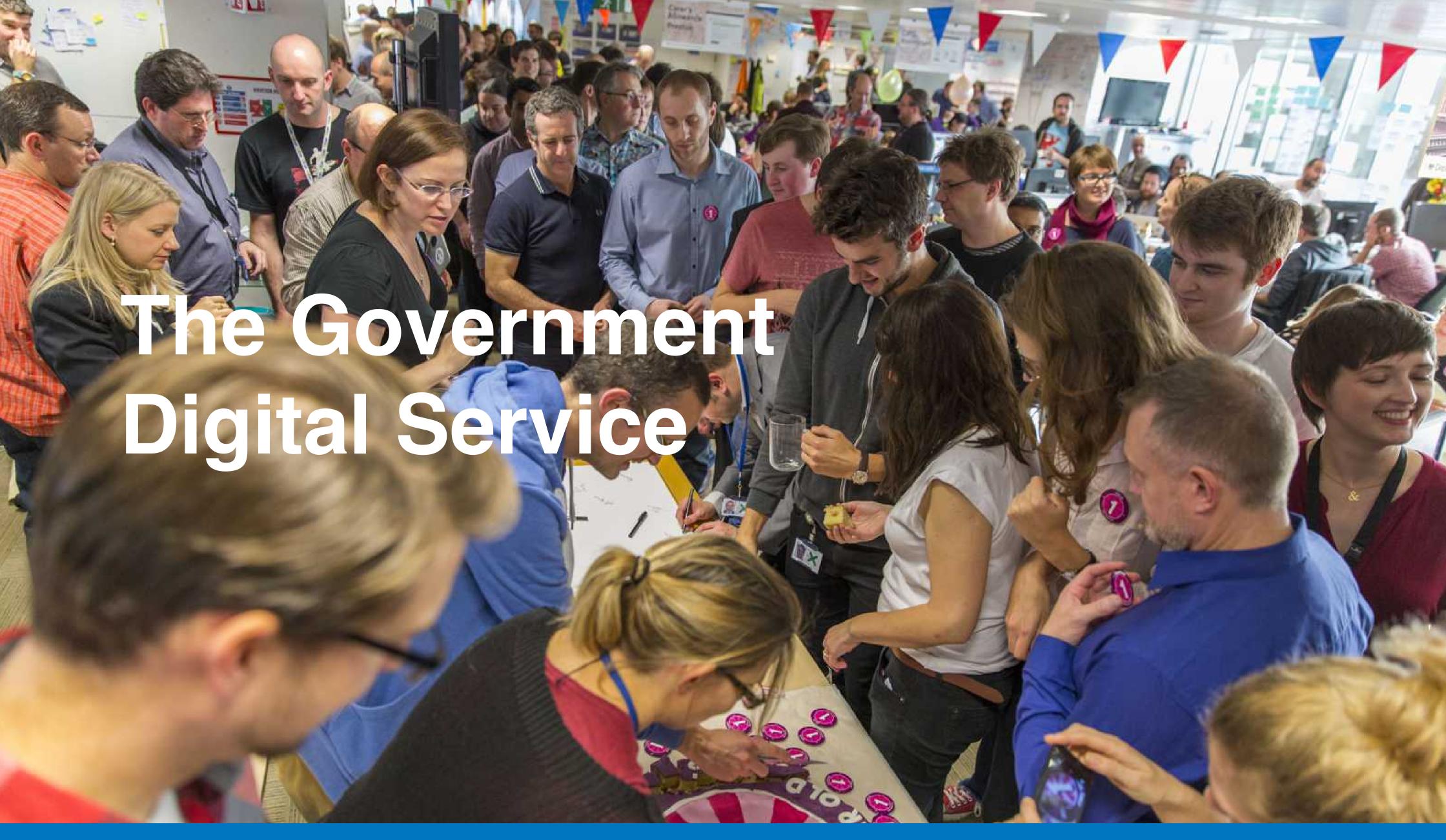

# Our job is to transform government

We want to make government services so good that people prefer to use them

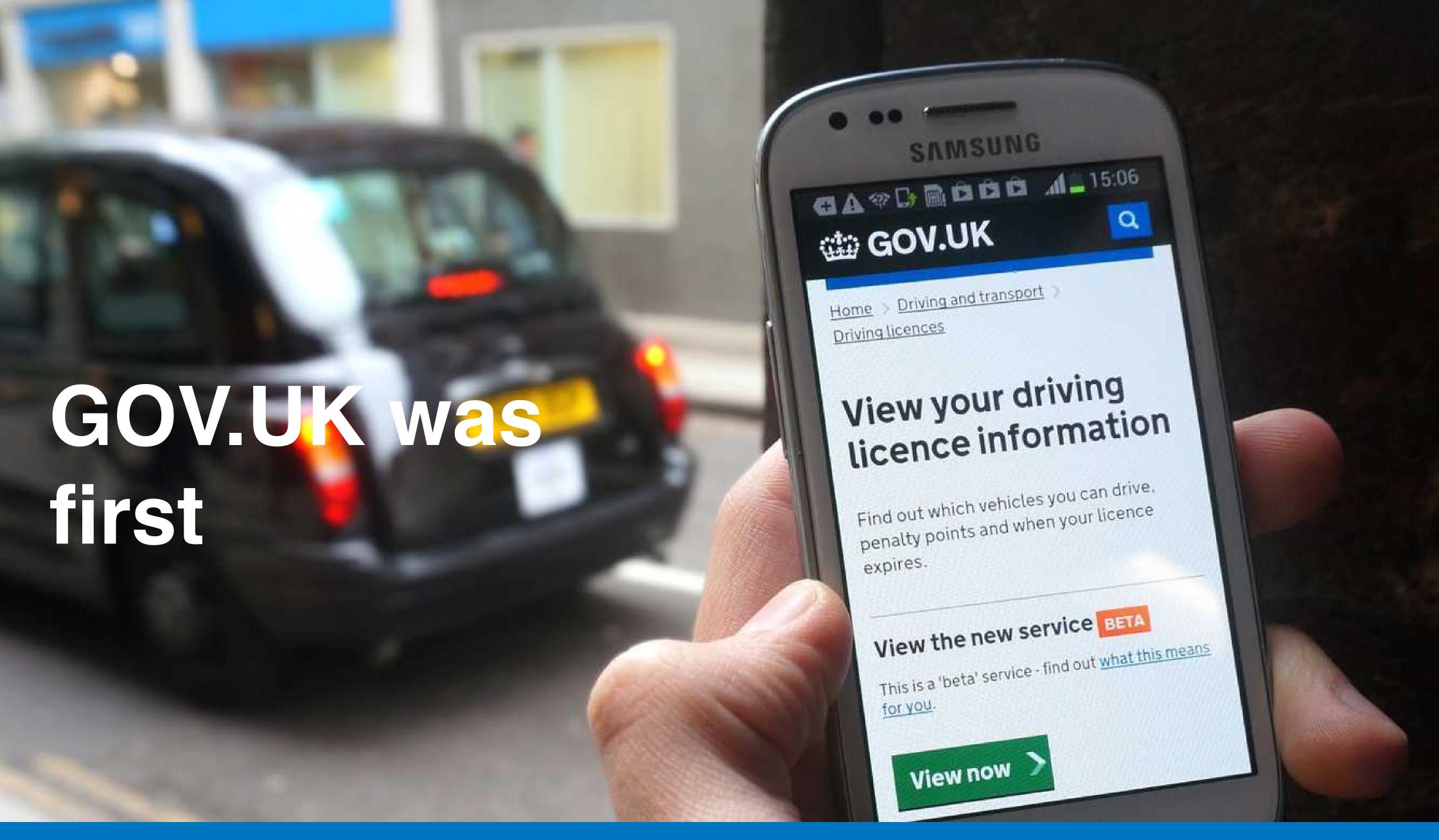

@annashipman

GDS

# The best place to find government services and information

# 40 million unique visitors per month

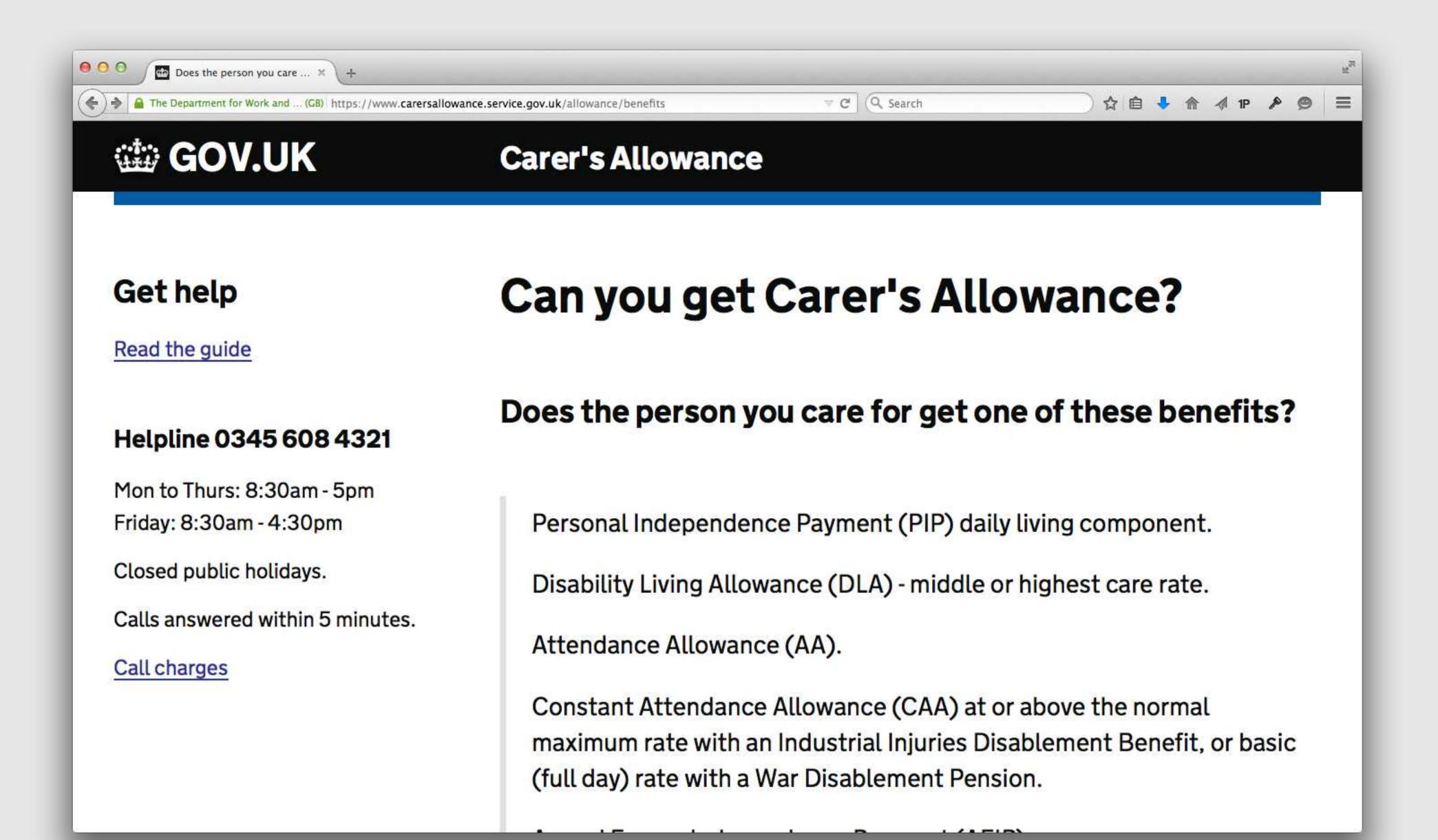

People come to GOV.UK when they are at their most vulnerable

### Government policy

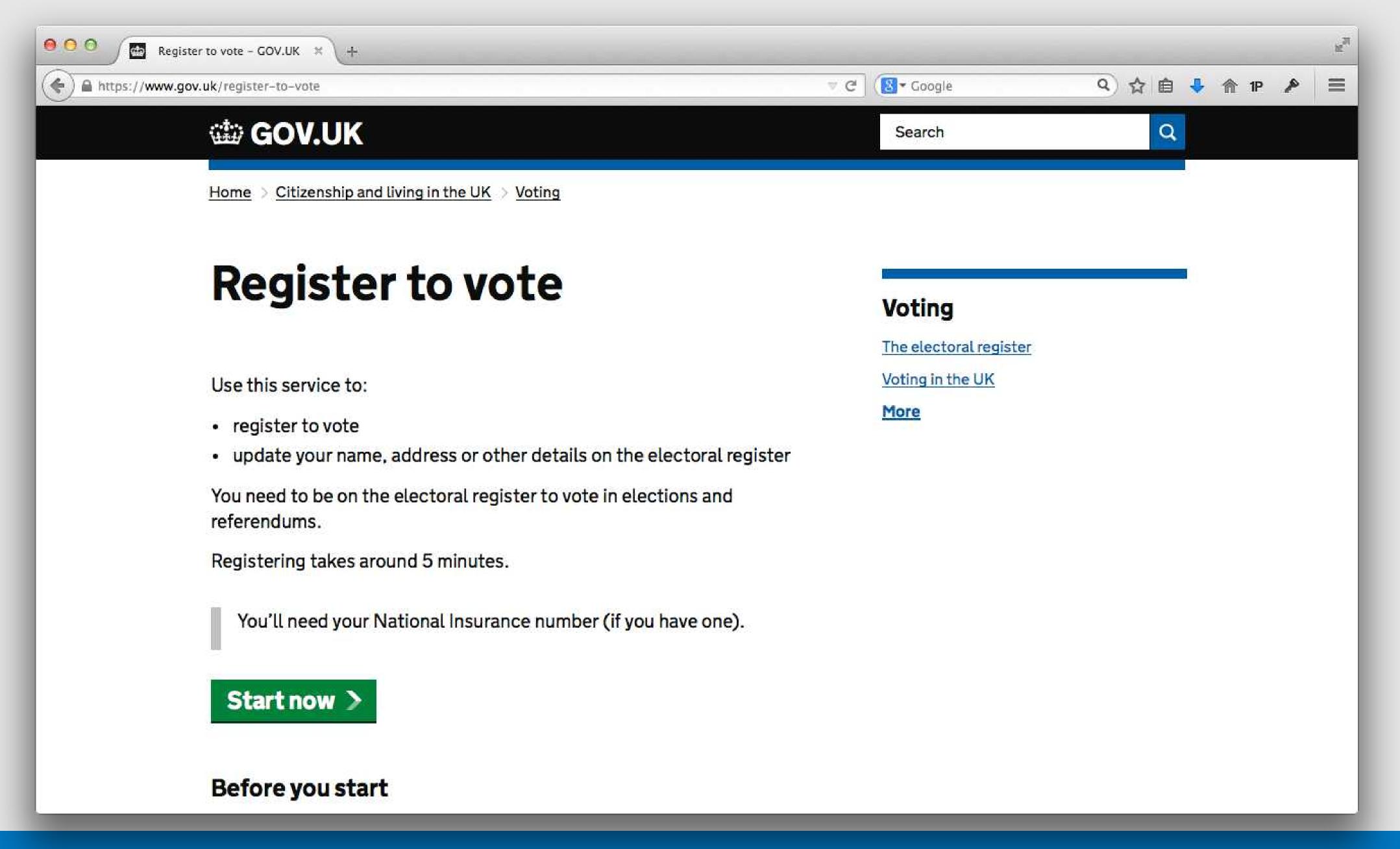

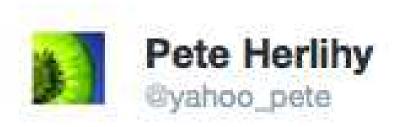

#NVRD. No pressure.

I'm sure everyone that launches a new digital service gets a NATIONAL LET'S ALL USE THIS ON THE SAME DAY campaign.

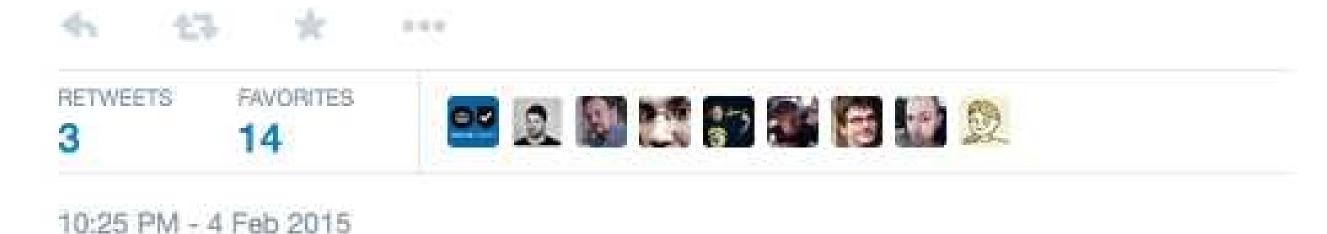

#### Overview

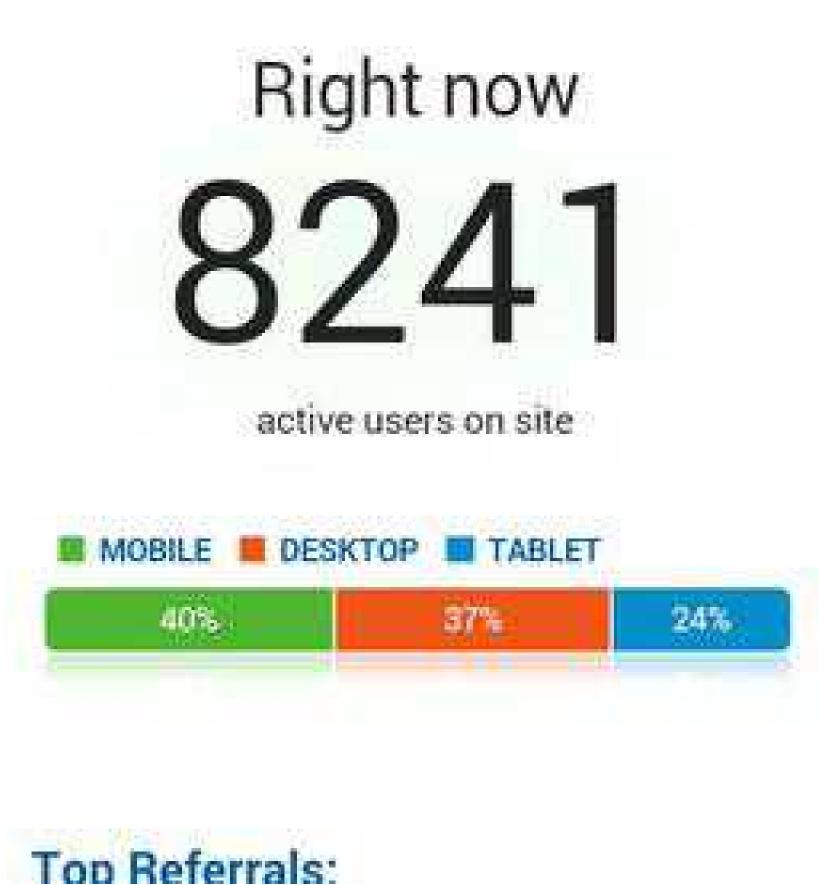

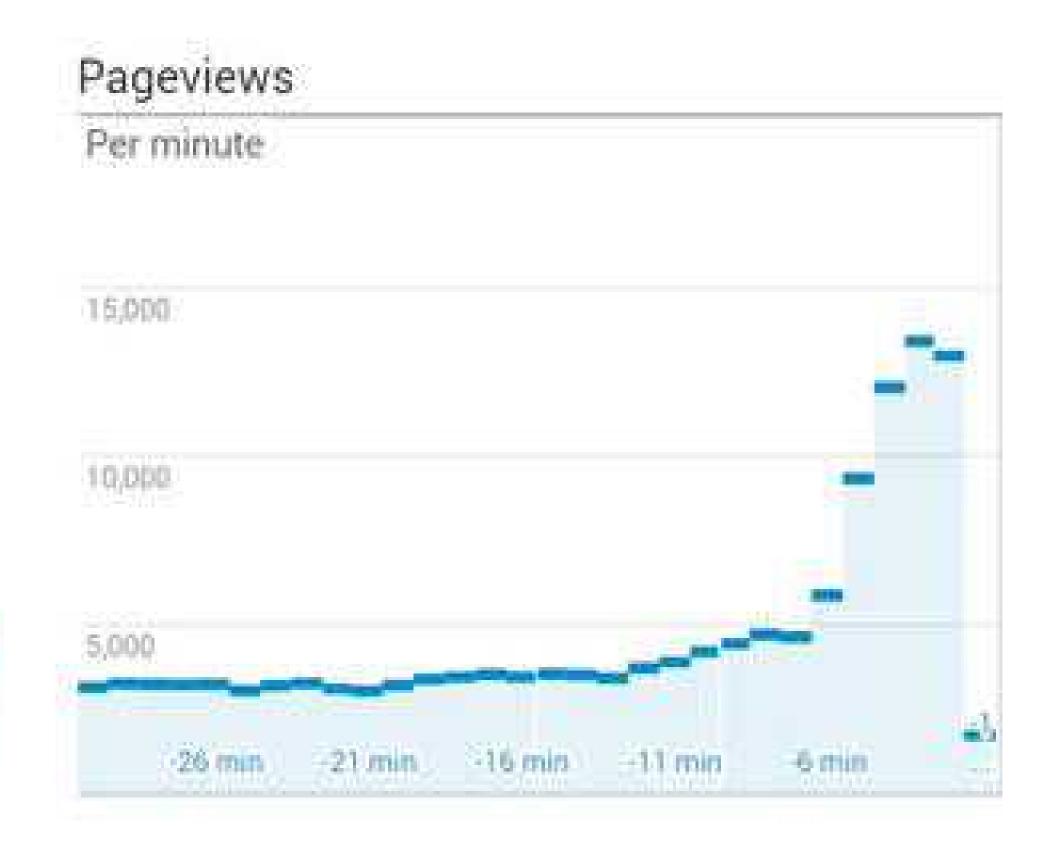

Top Active Pages:

## Seasonal rhythm of interaction with the state

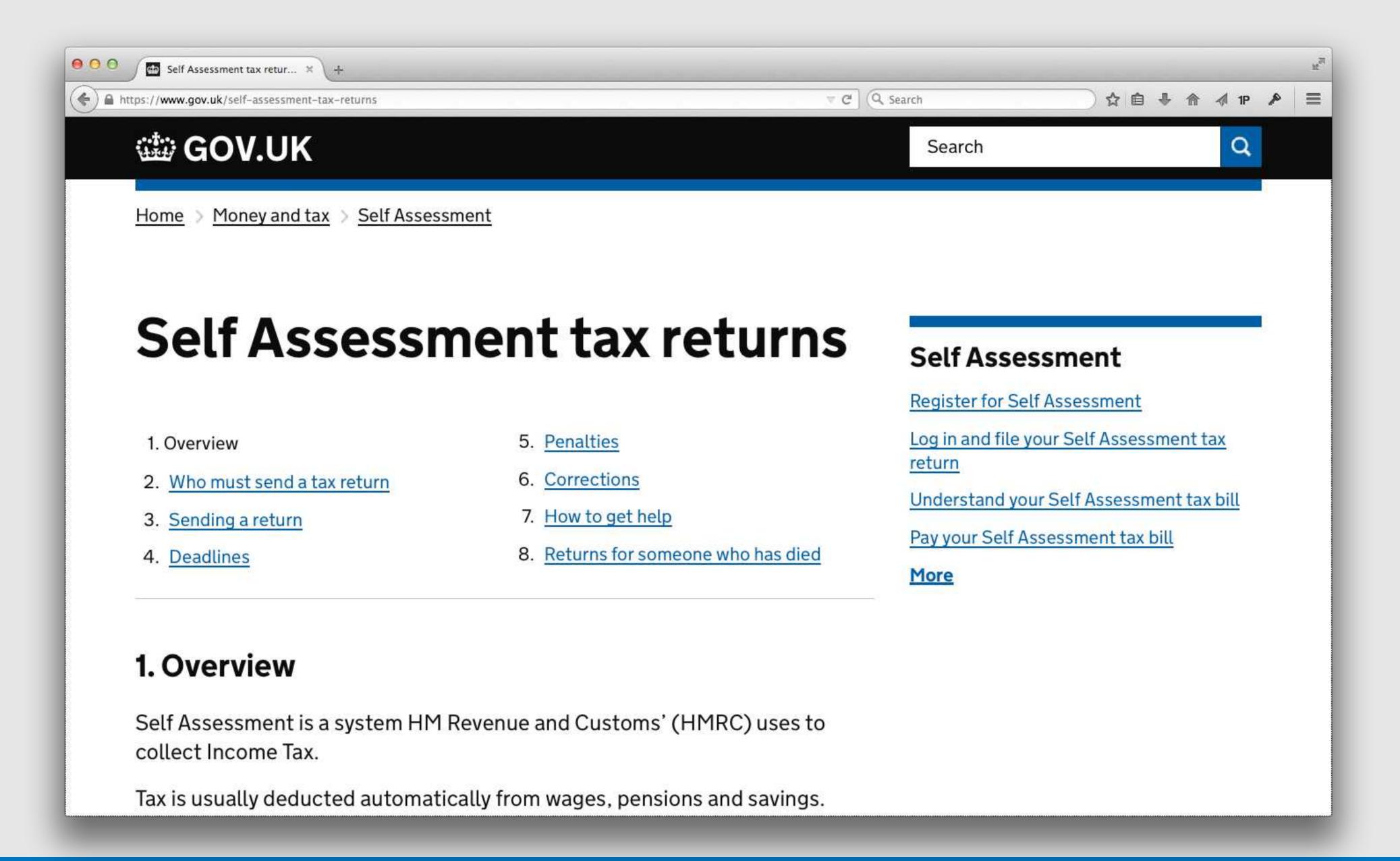

### How we got here

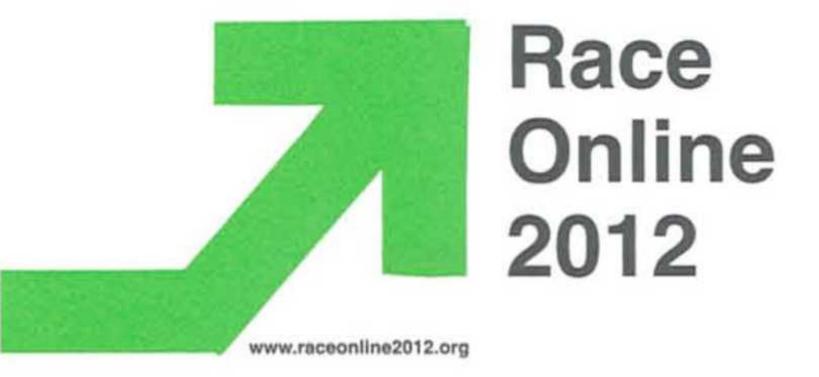

14<sup>th</sup> October 2010

Dear Francis Maude,

#### DIRECTGOV 2010 AND BEYOND: REVOLUTION NOT EVOLUTION

You asked me to oversee a strategic review of Directgov and to report to you by the end of September. I have undertaken this review in the context of my wider remit as UK Digital Champion which includes offering advice on "how efficiencies can best be realised through the online delivery of public services."

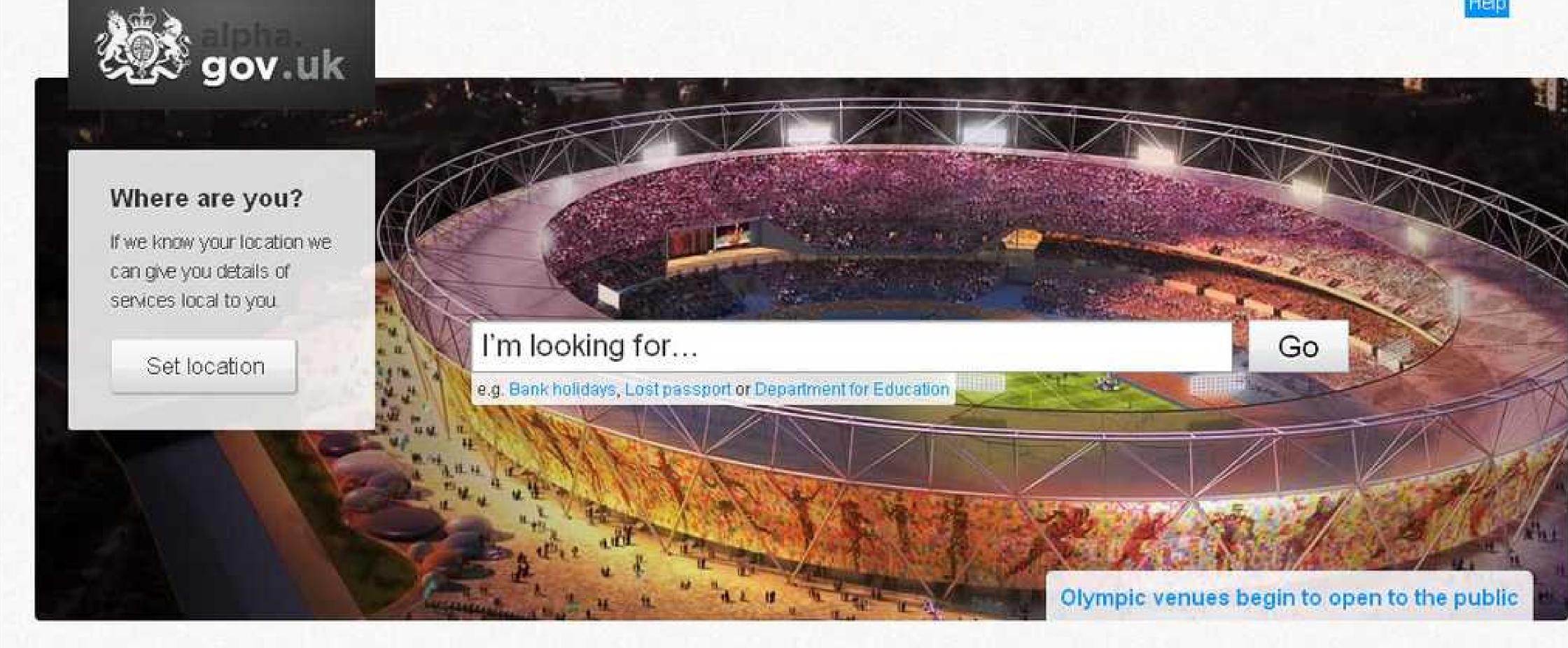

#### Popular tools and topics

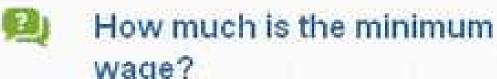

wage?

Pay your Council Tax

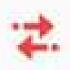

Calculate holiday pay Business Link

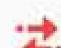

Should I register for VAT?

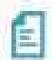

Guide to Childcare

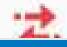

Report lost or stolen

### Working in an agile way

# Infrastructure, operations and compliance are non-negotiable

# Developers using their own laptops to deploy to production was a big win

"Are we sure that deployments are going to work?"

### How we do DevOps

### Developers deploy their own code

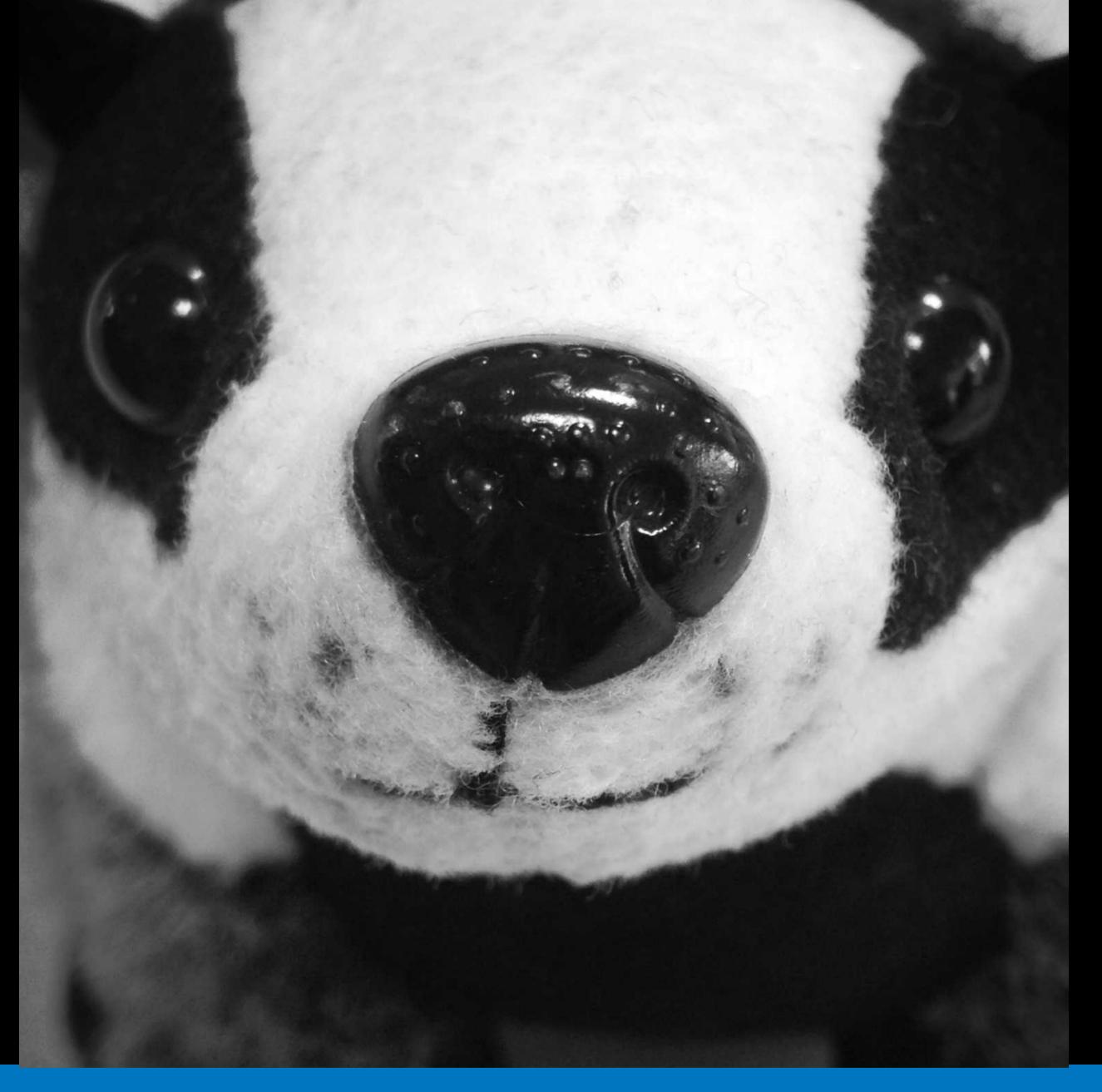

## Developers support their code in production

### 2<sup>nd</sup> line

#### GOV.UK

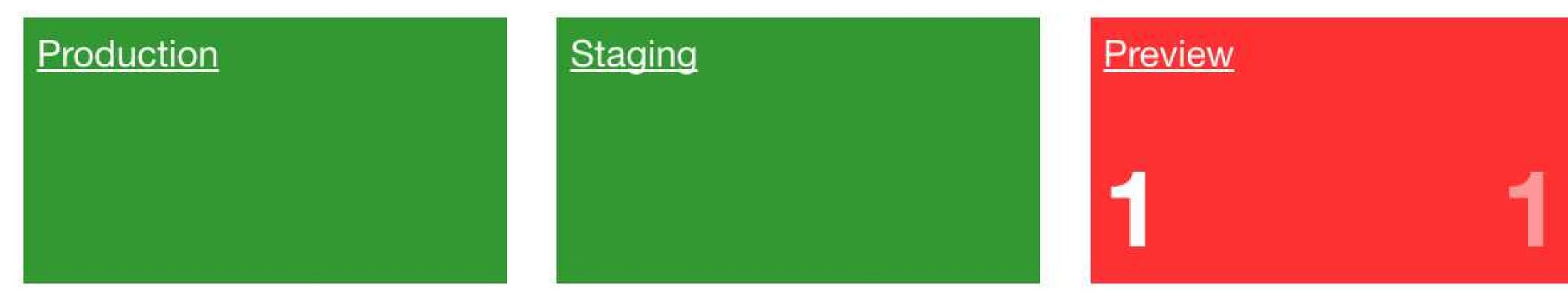

#### Performance Platform

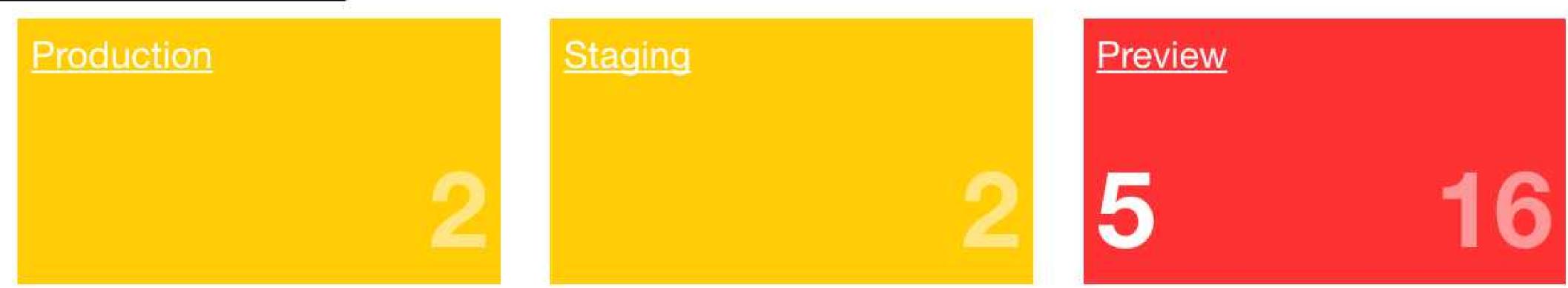

@annashipman

#### On call

#### Not Expected:

- Take heroic actions and be able to solve any out-of-hours critical event single handedly.
- Have very detailed knowledge of every nuance of the GOV.UK stack.
- Carrying out risky activities or take judgement calls beyond your comfort zone without support.

### Incidents and post-mortems

### Technology choices

## These are the tools we use at the moment

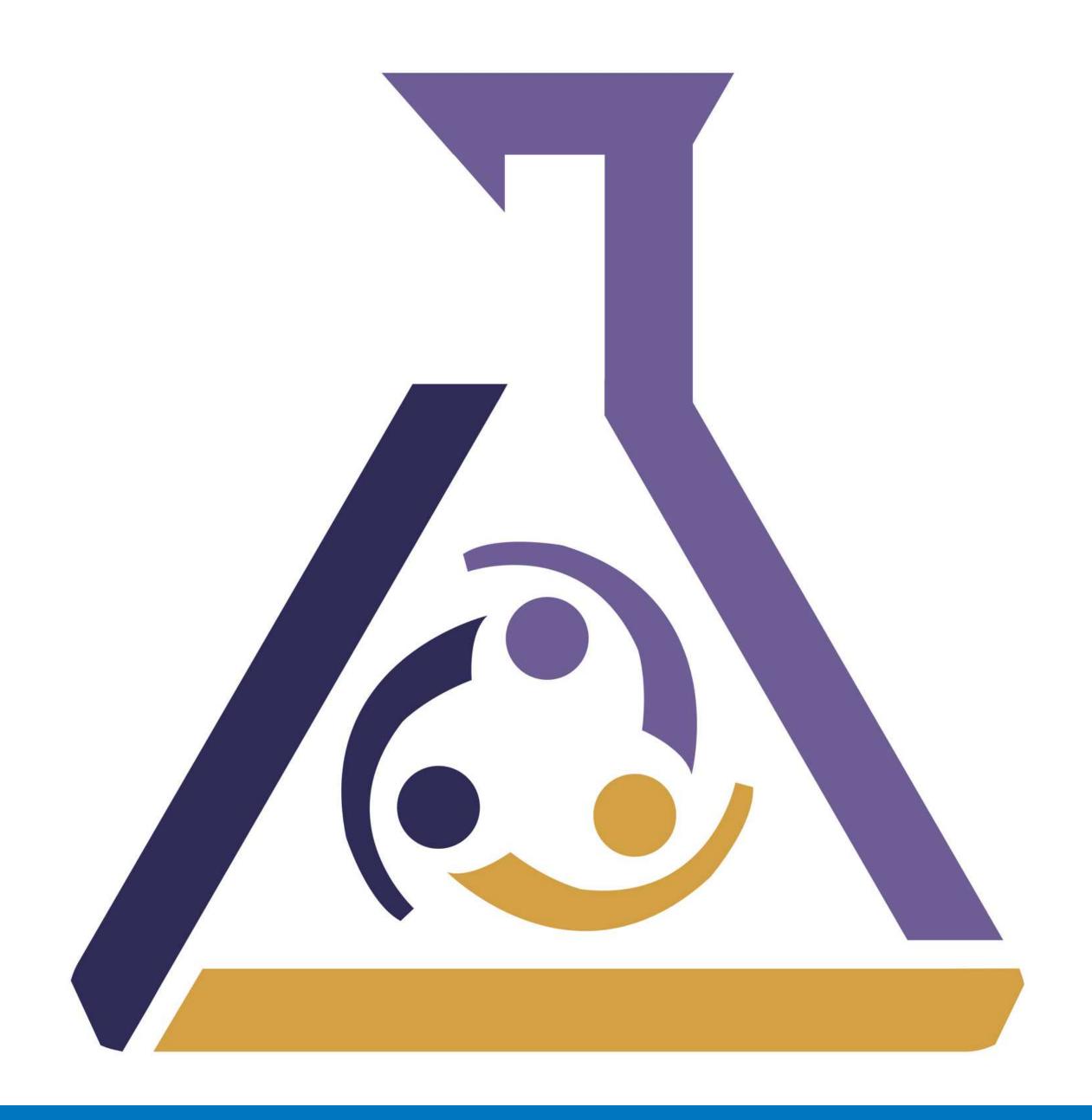

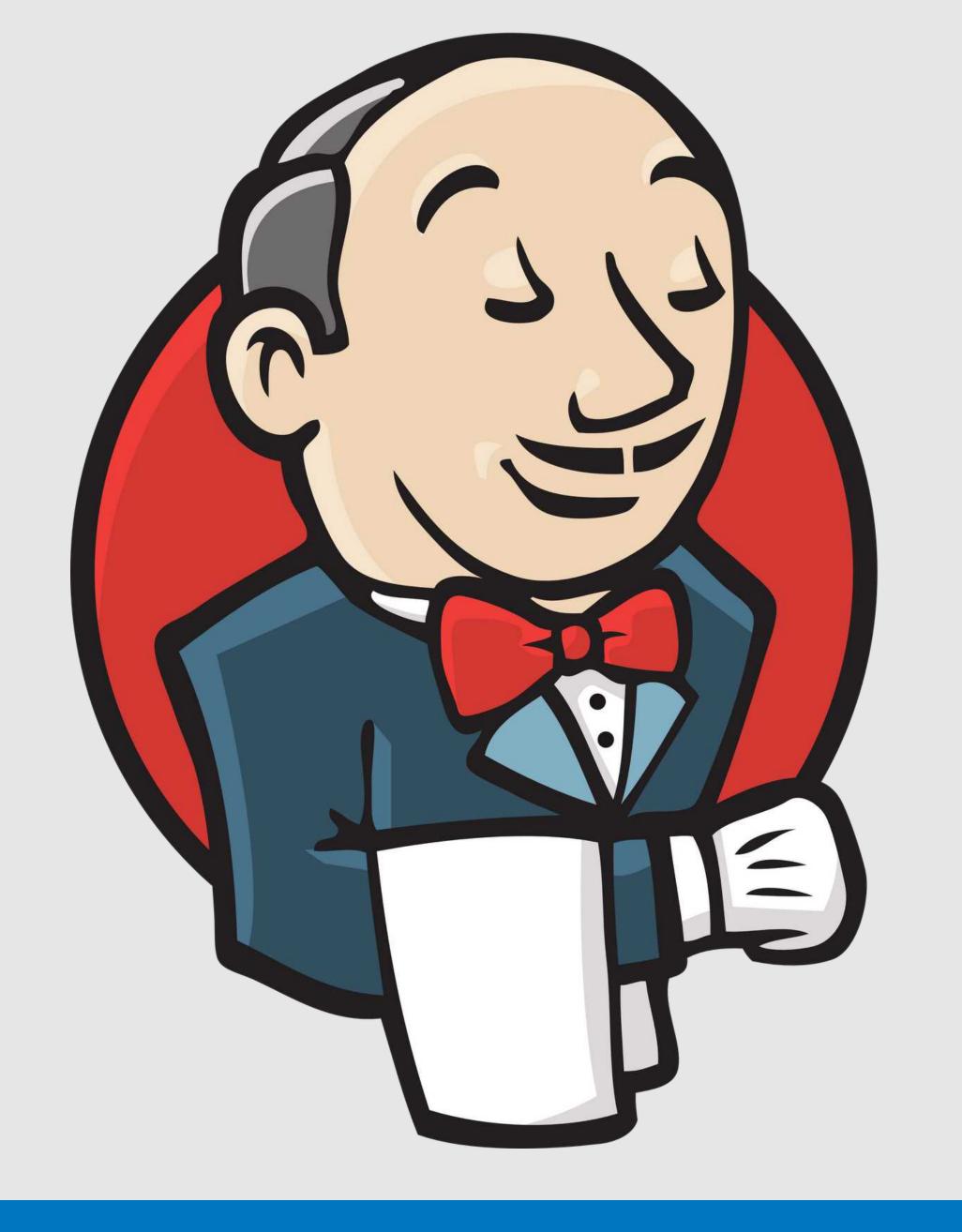

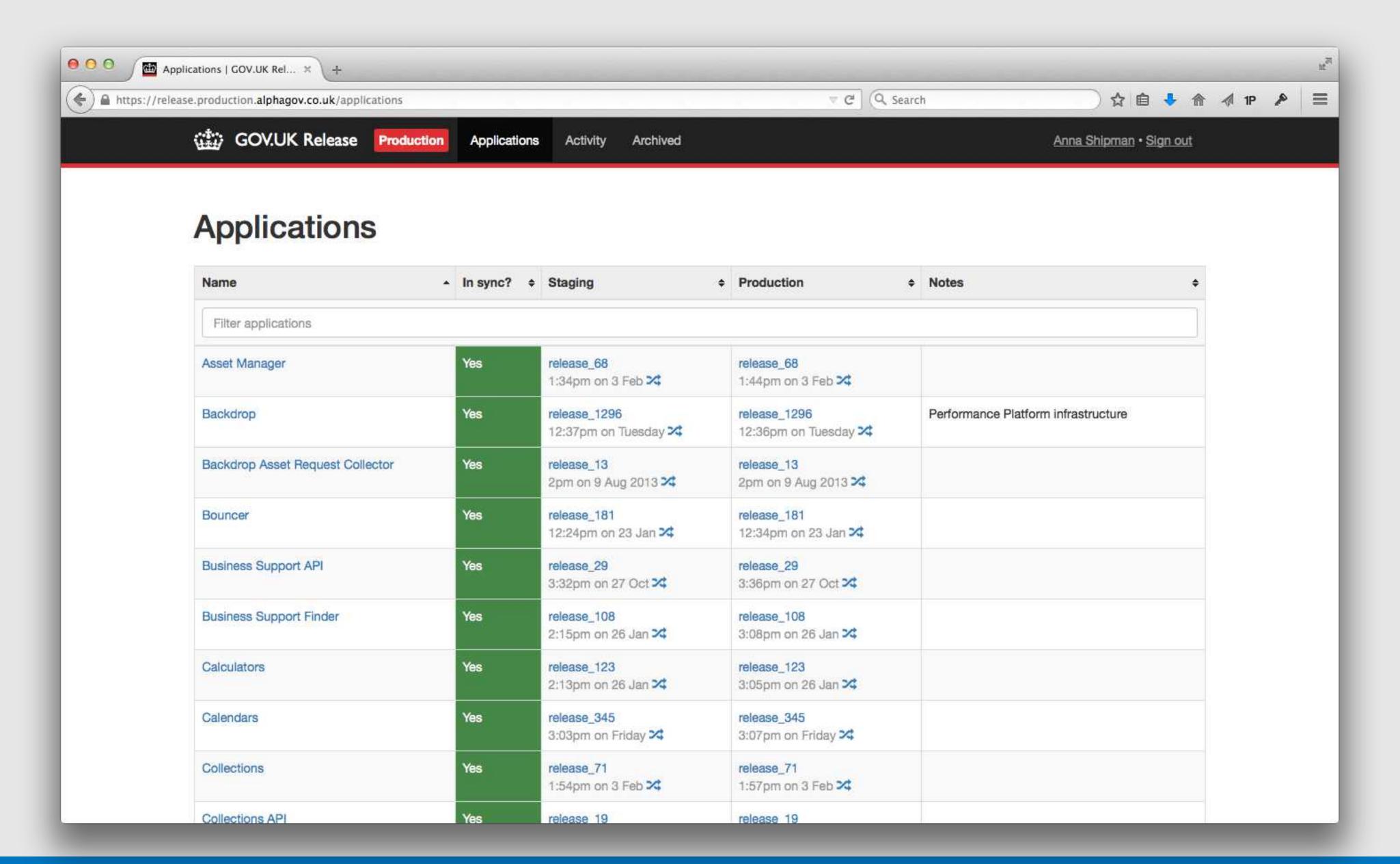

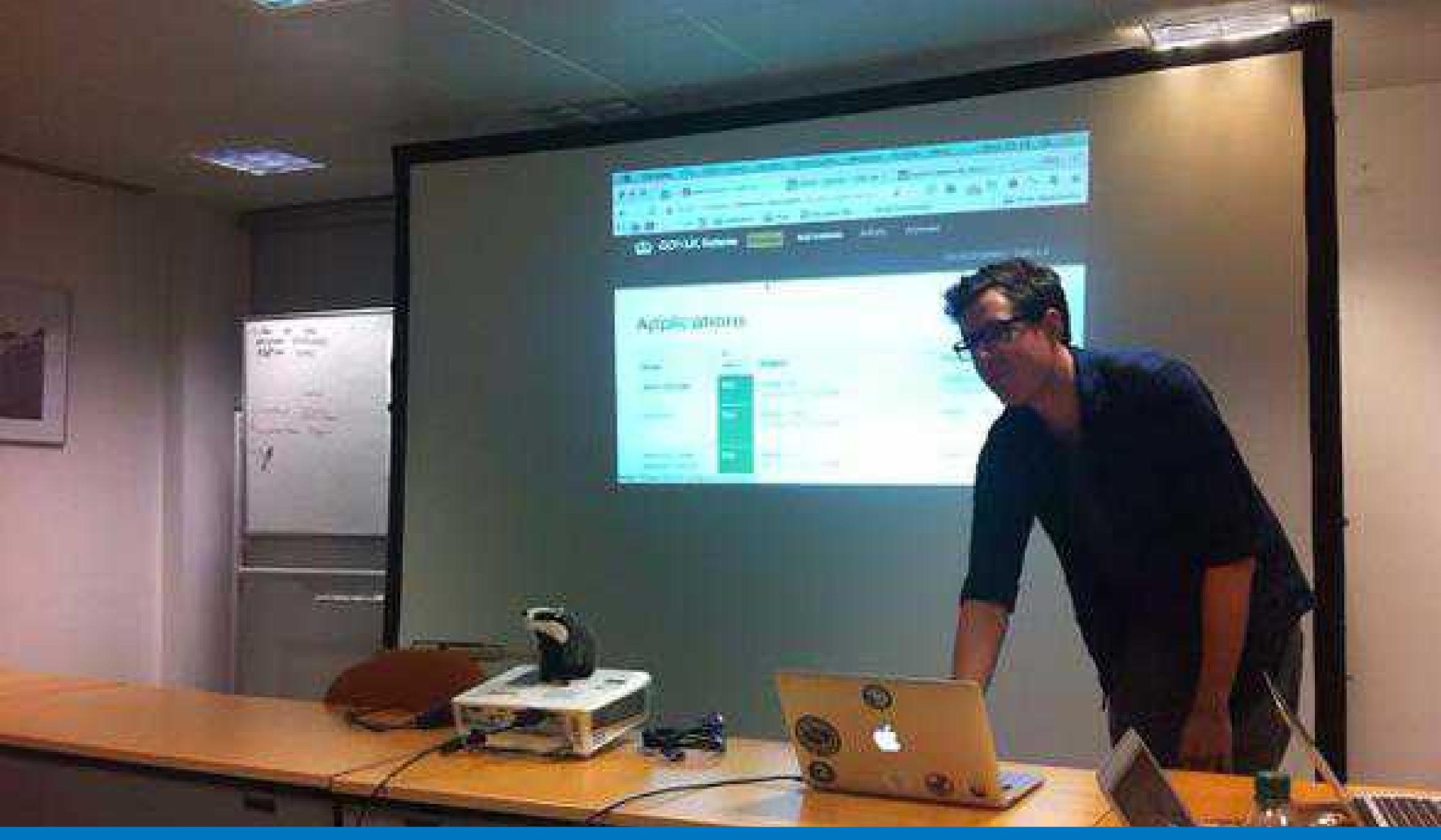

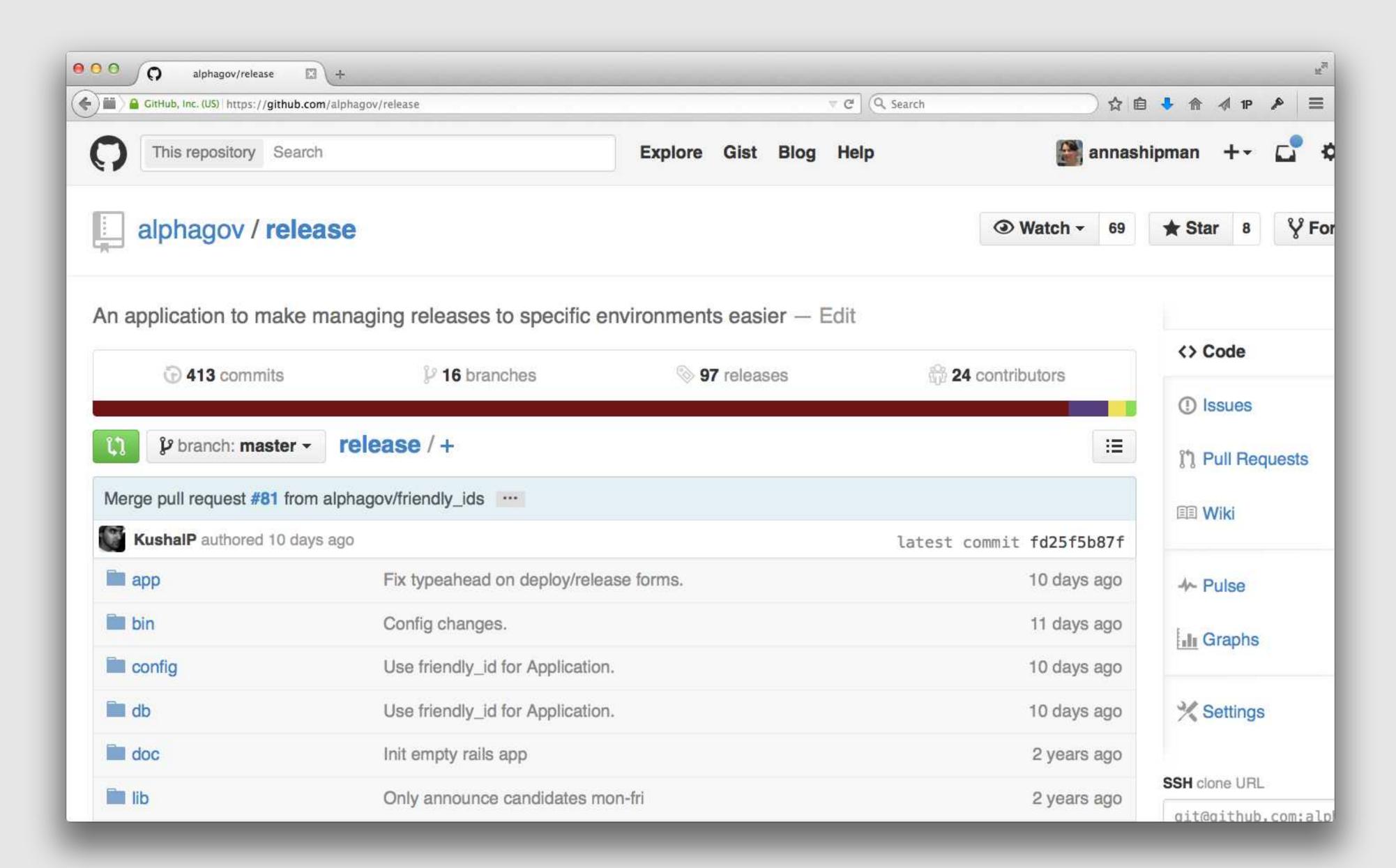

## Monitoring

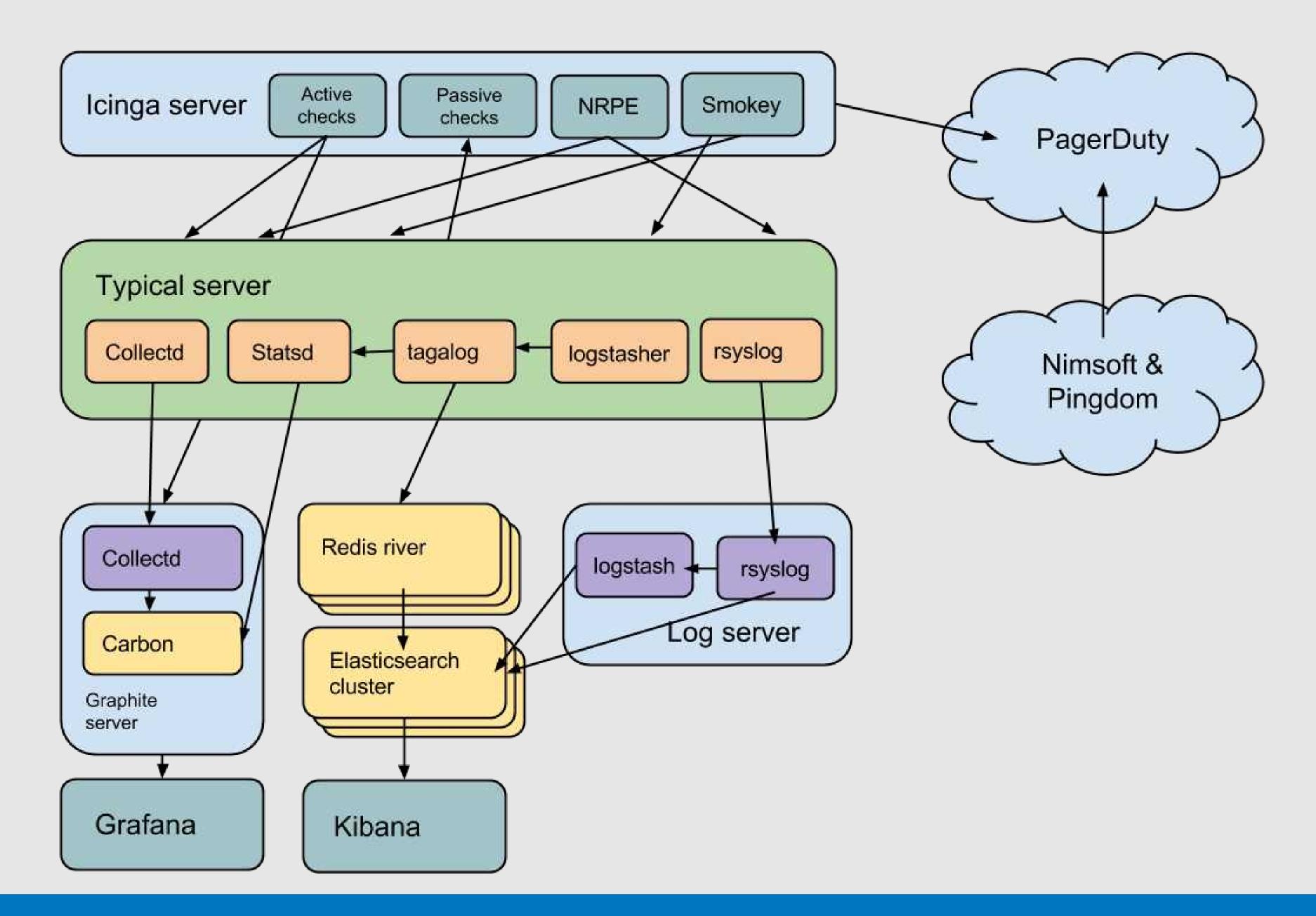

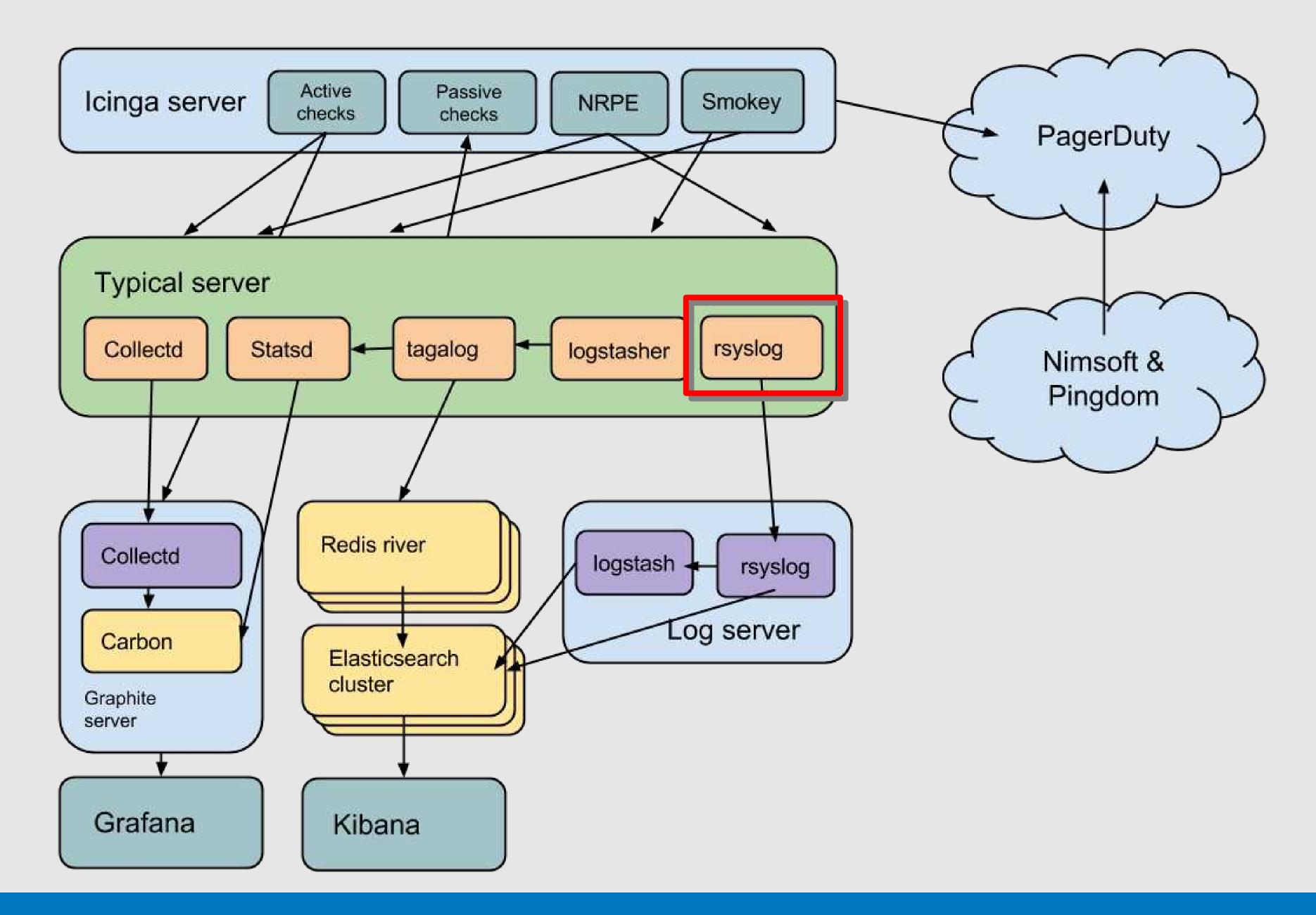

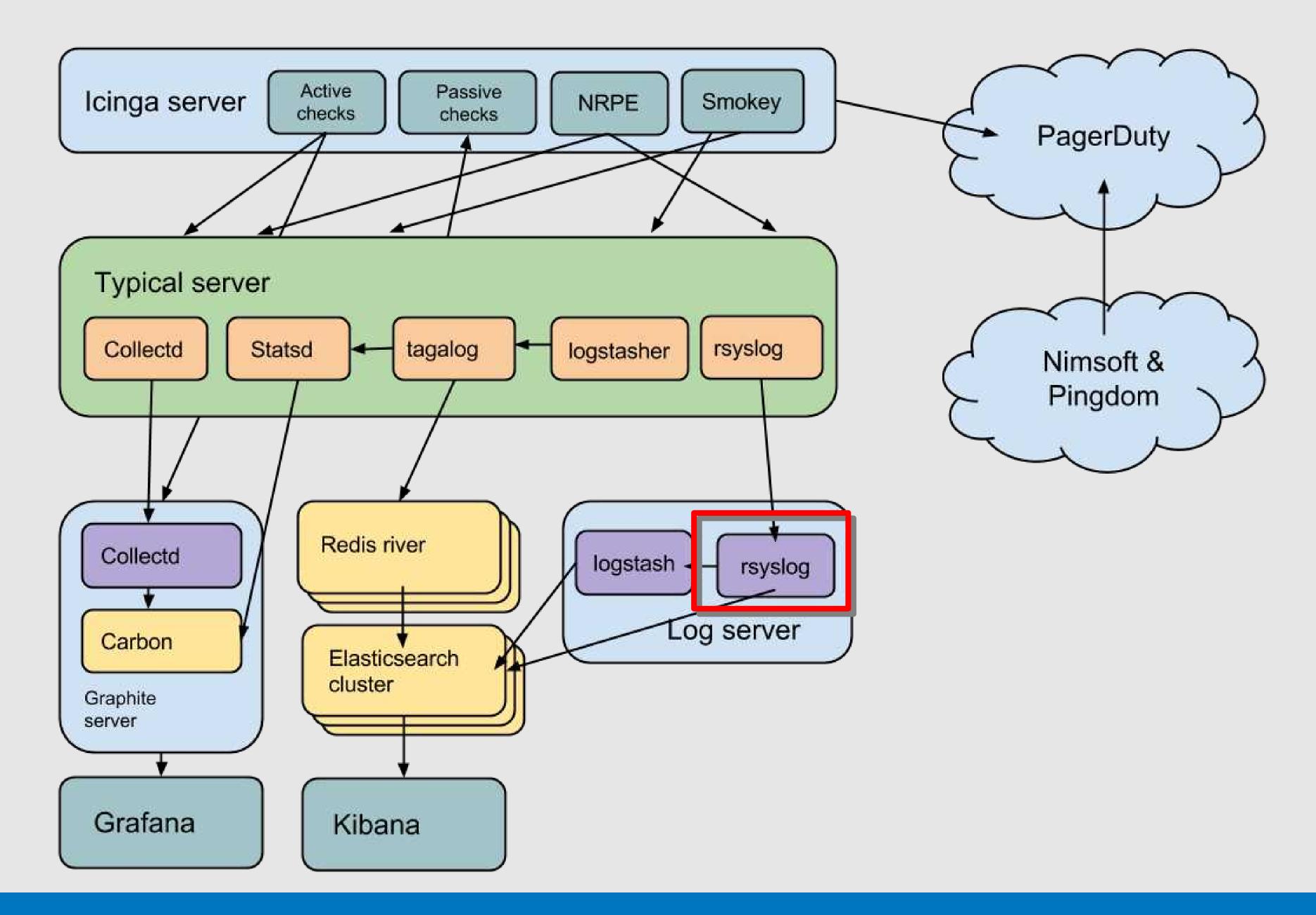

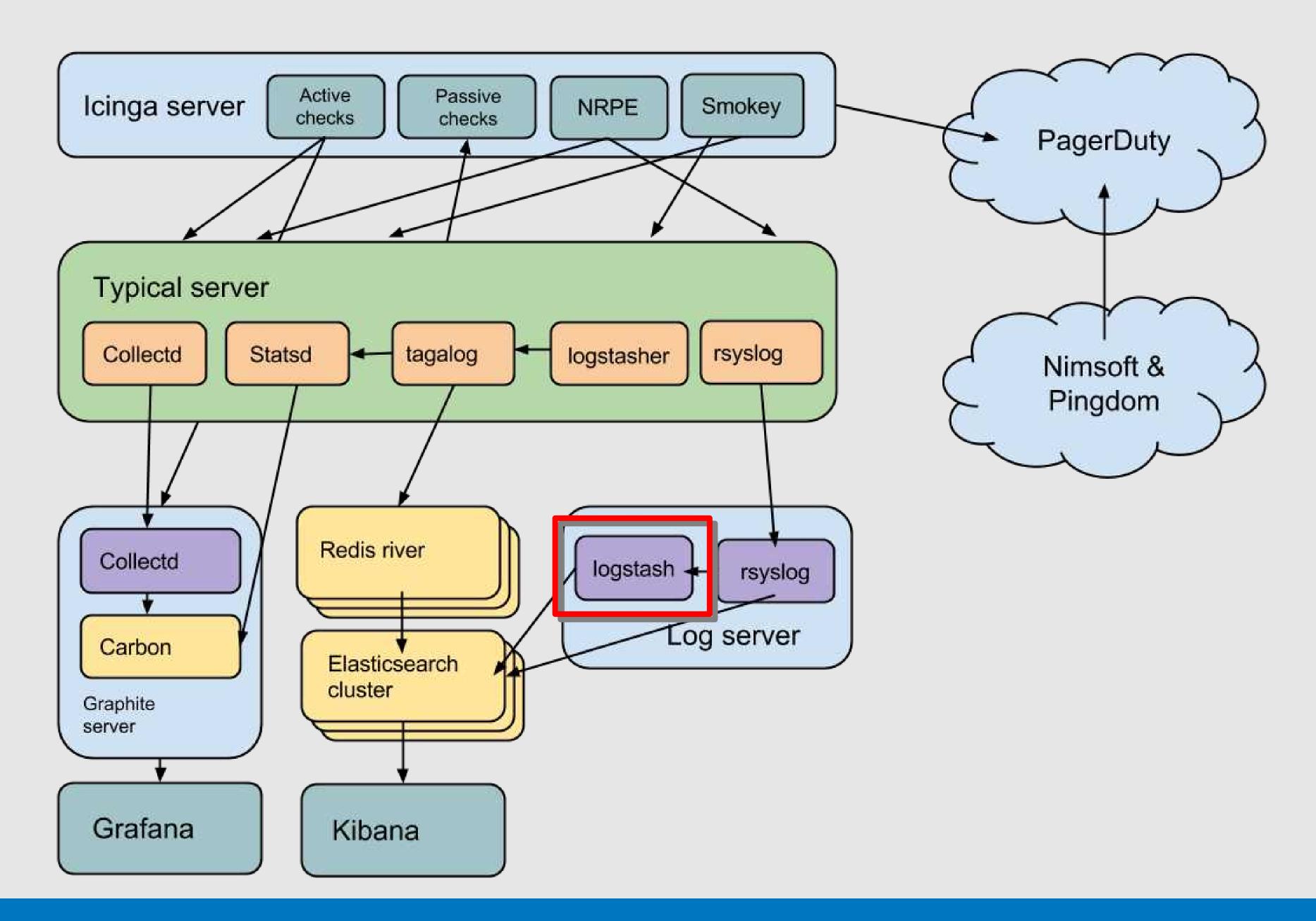

```
#configure logstash filters$
75
     logstash::filter::grok {'syslog':$
76
      type => 'syslog',$
77
       pattern => [ '<%{POSINT:syslog_pri}>%{SYSLOGTIMESTAMP:syslog_timestamp}
78
  %{SYSLOGHOST:syslog_hostname} %{PROG:syslog_program}(?:\[%{POSINT:syslog_pid}\
  ])?: %{GREEDYDATA:syslog_message}' ],$
      add_field => {$
79
        'received_at' => '%{@timestamp}',$
80
         'received_from' => '%{@source_host}'$
81
82
      },$
      order => '11',$
83
    3$
84
```

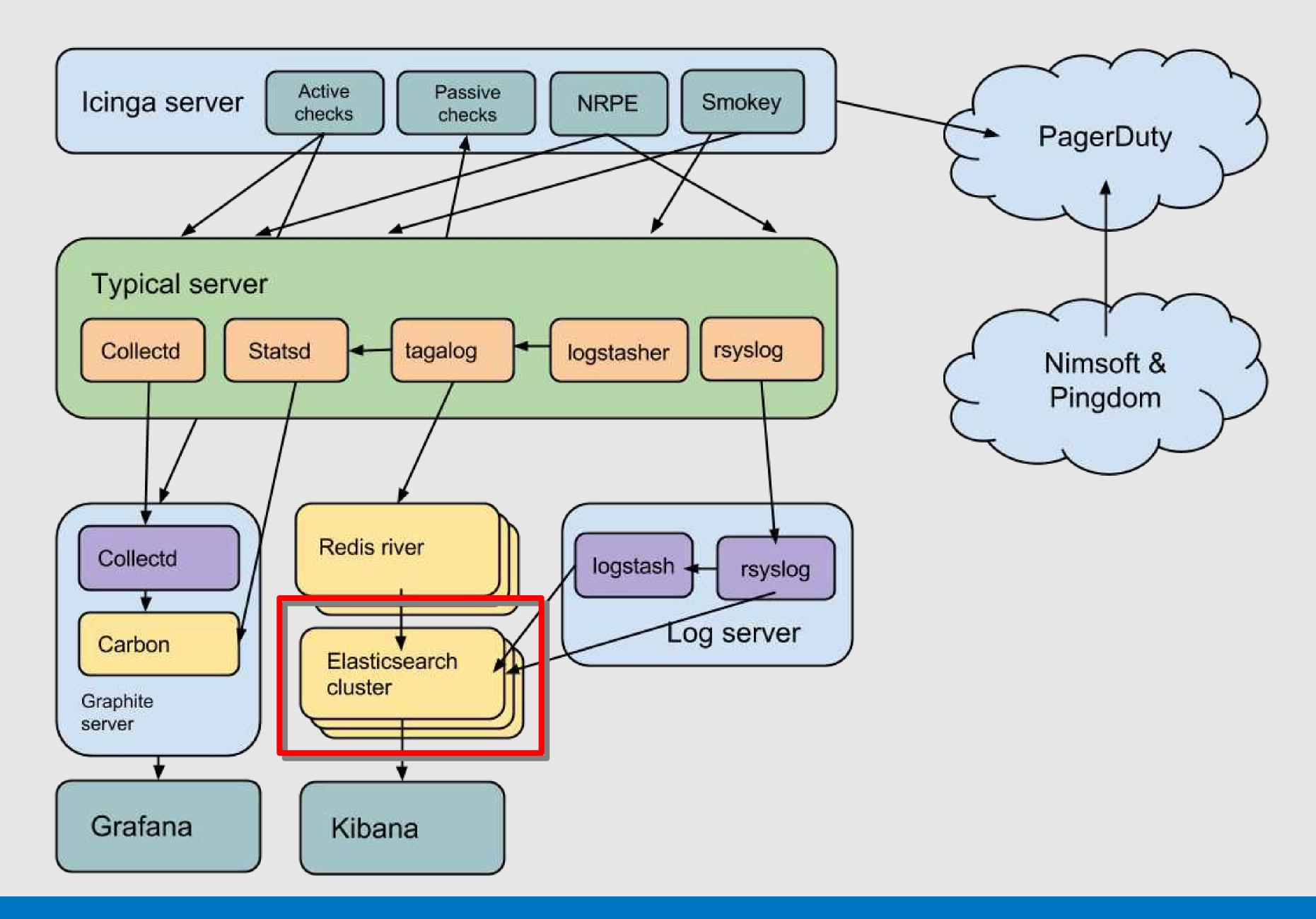

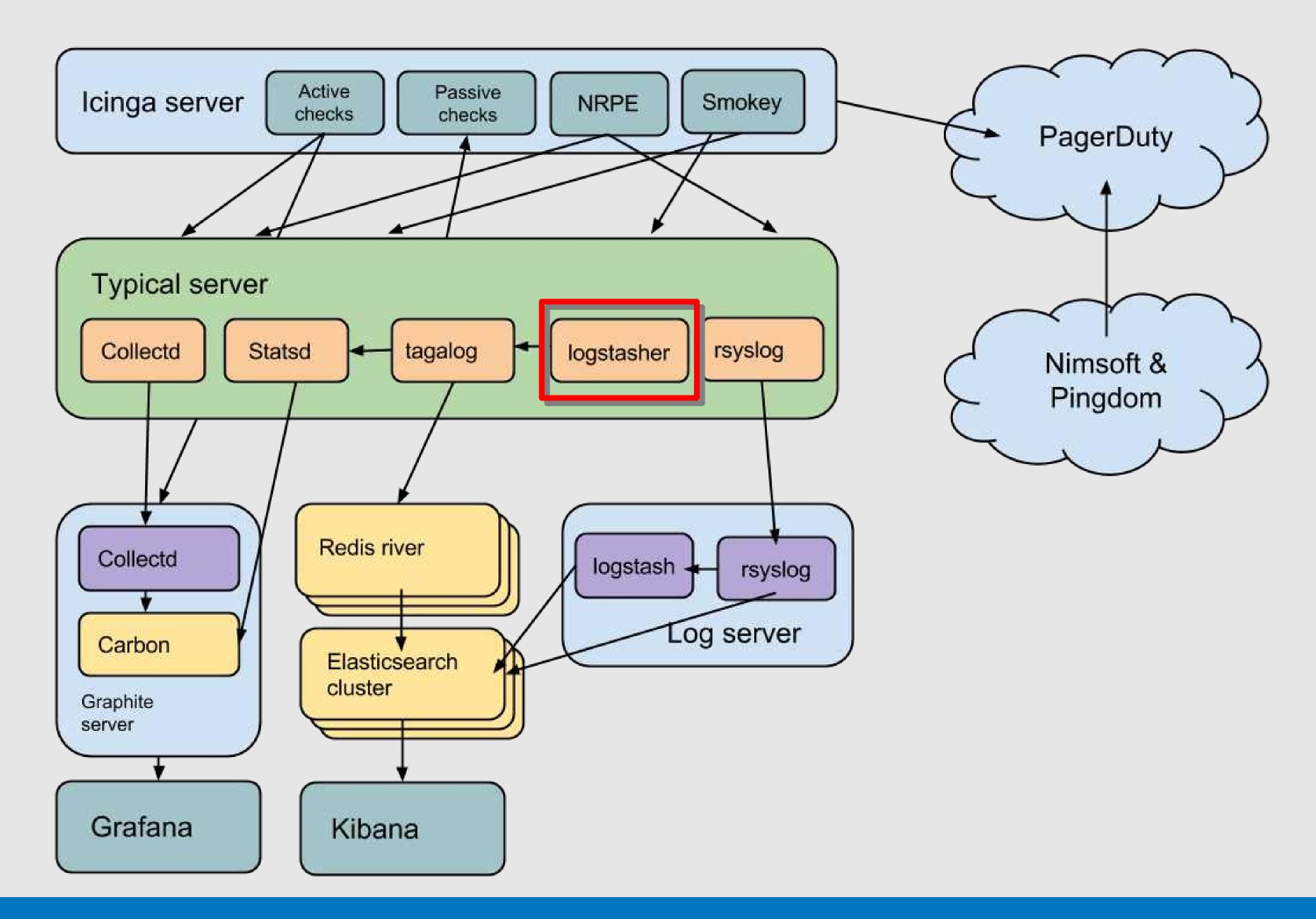

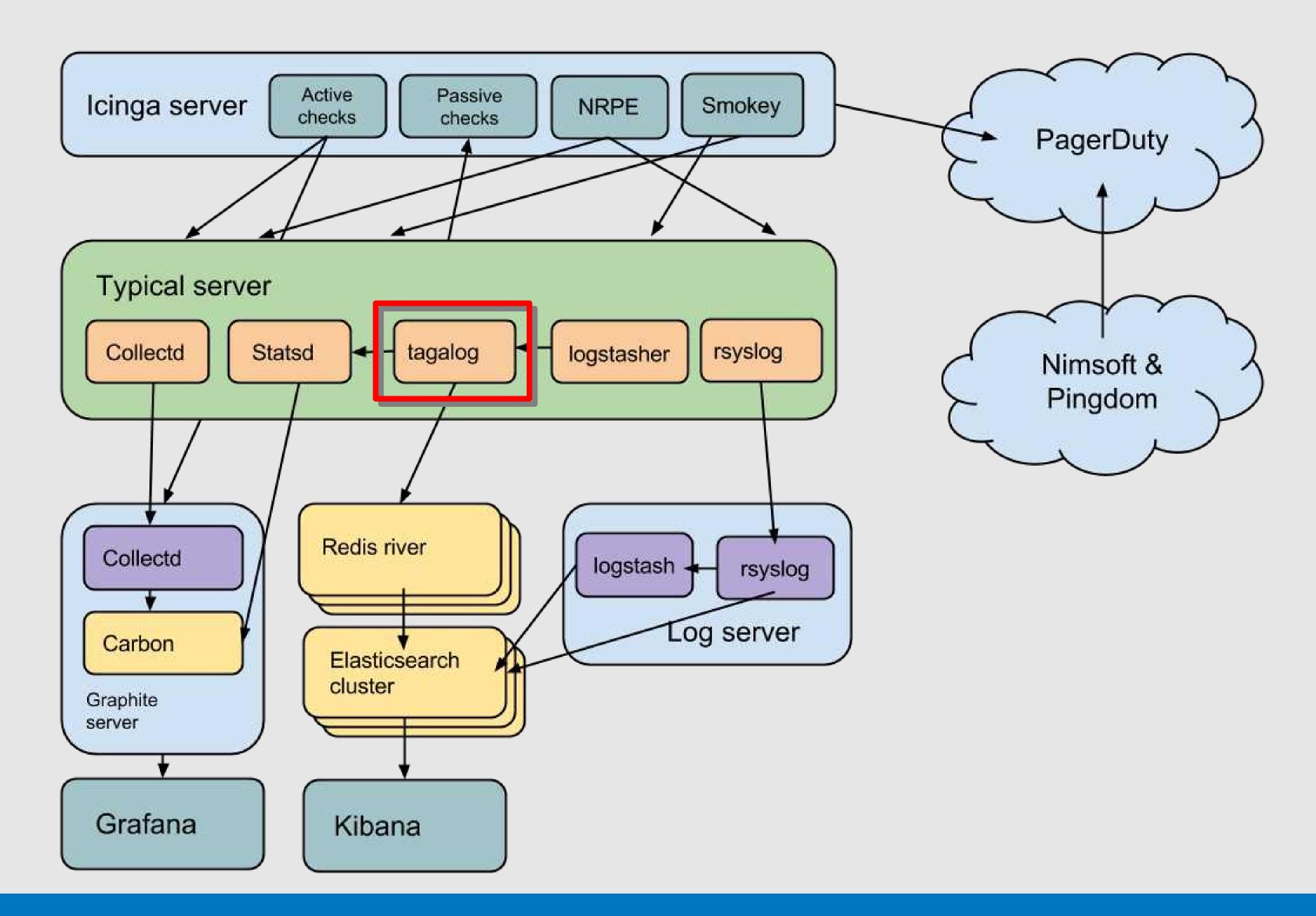

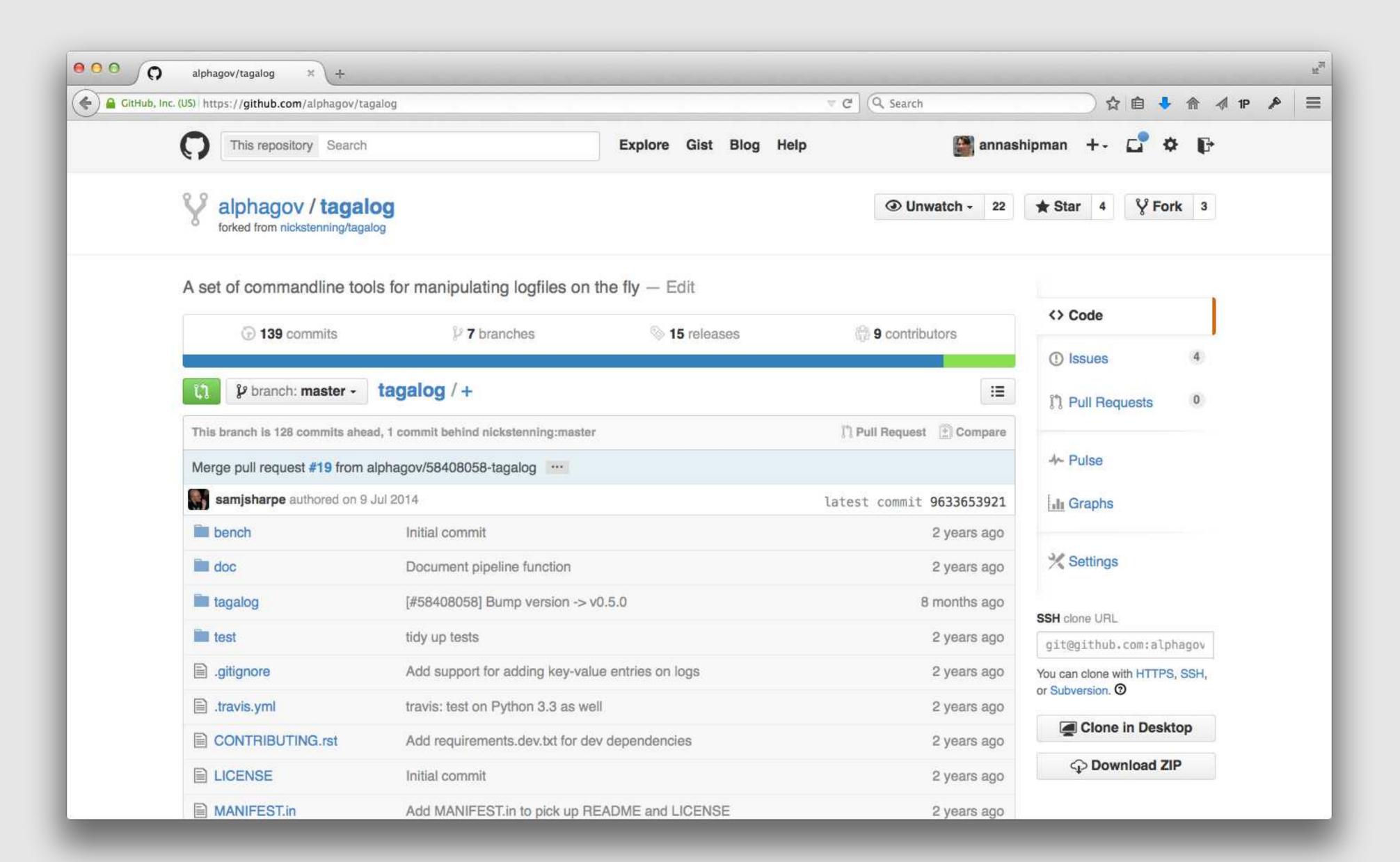

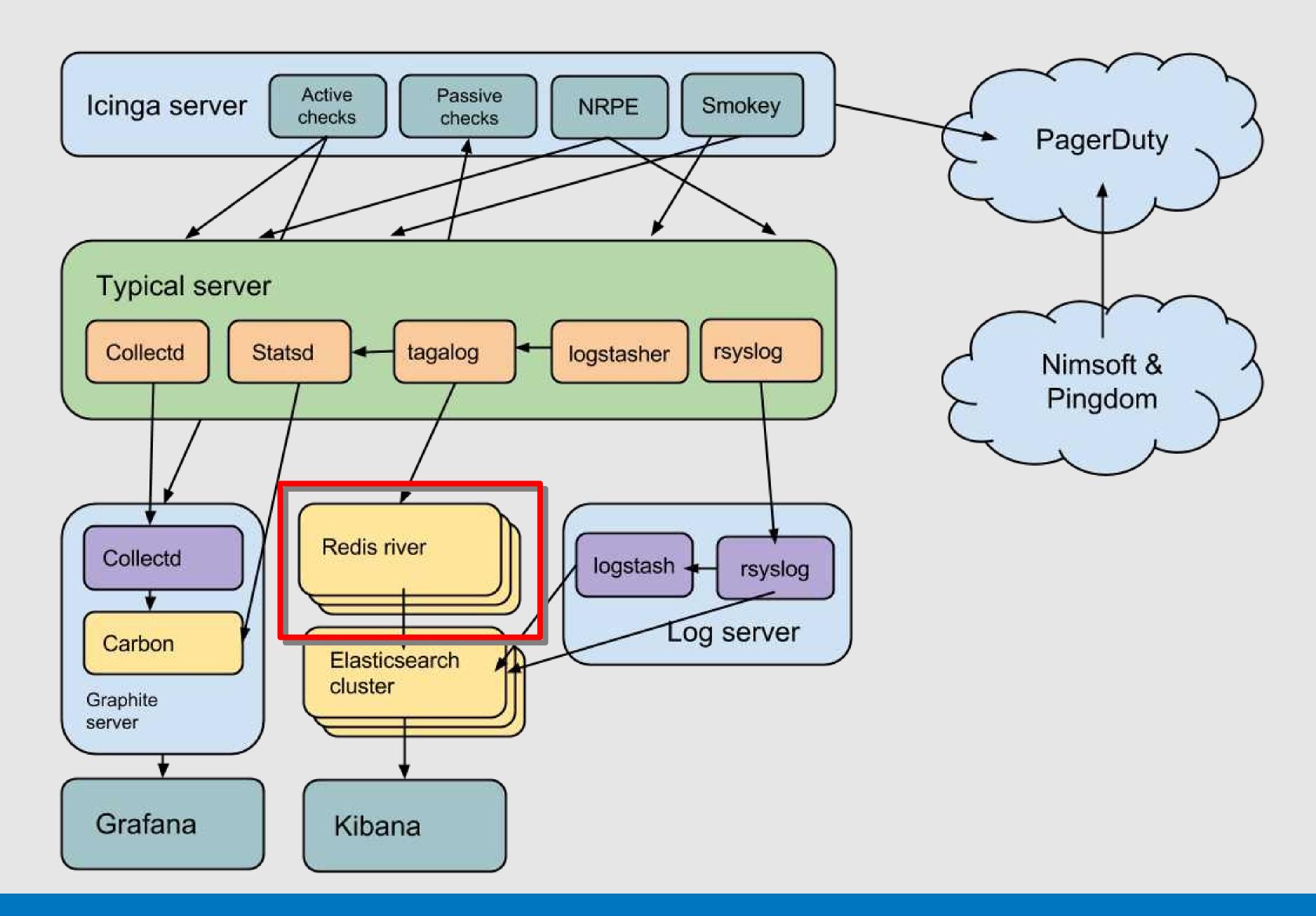

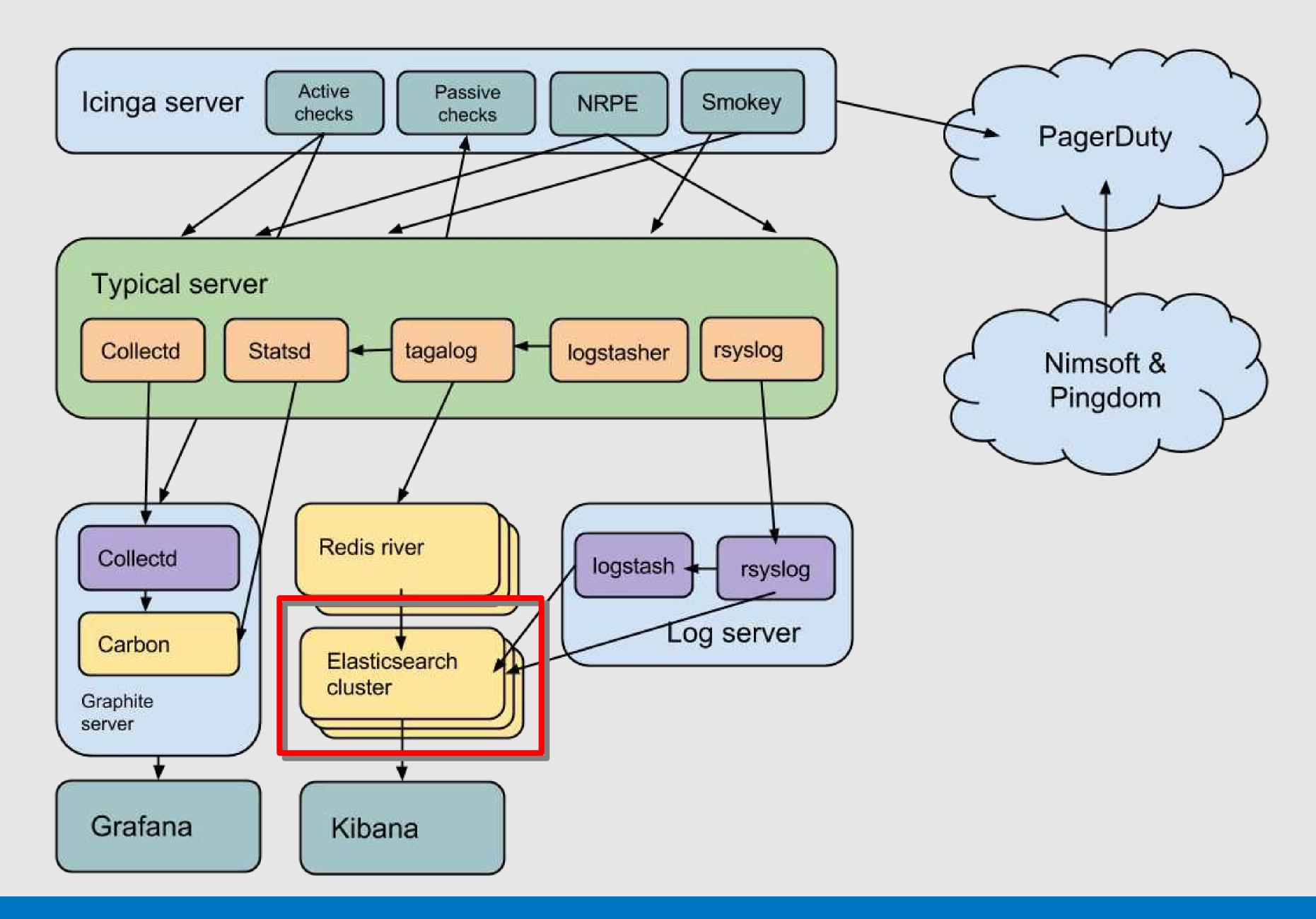

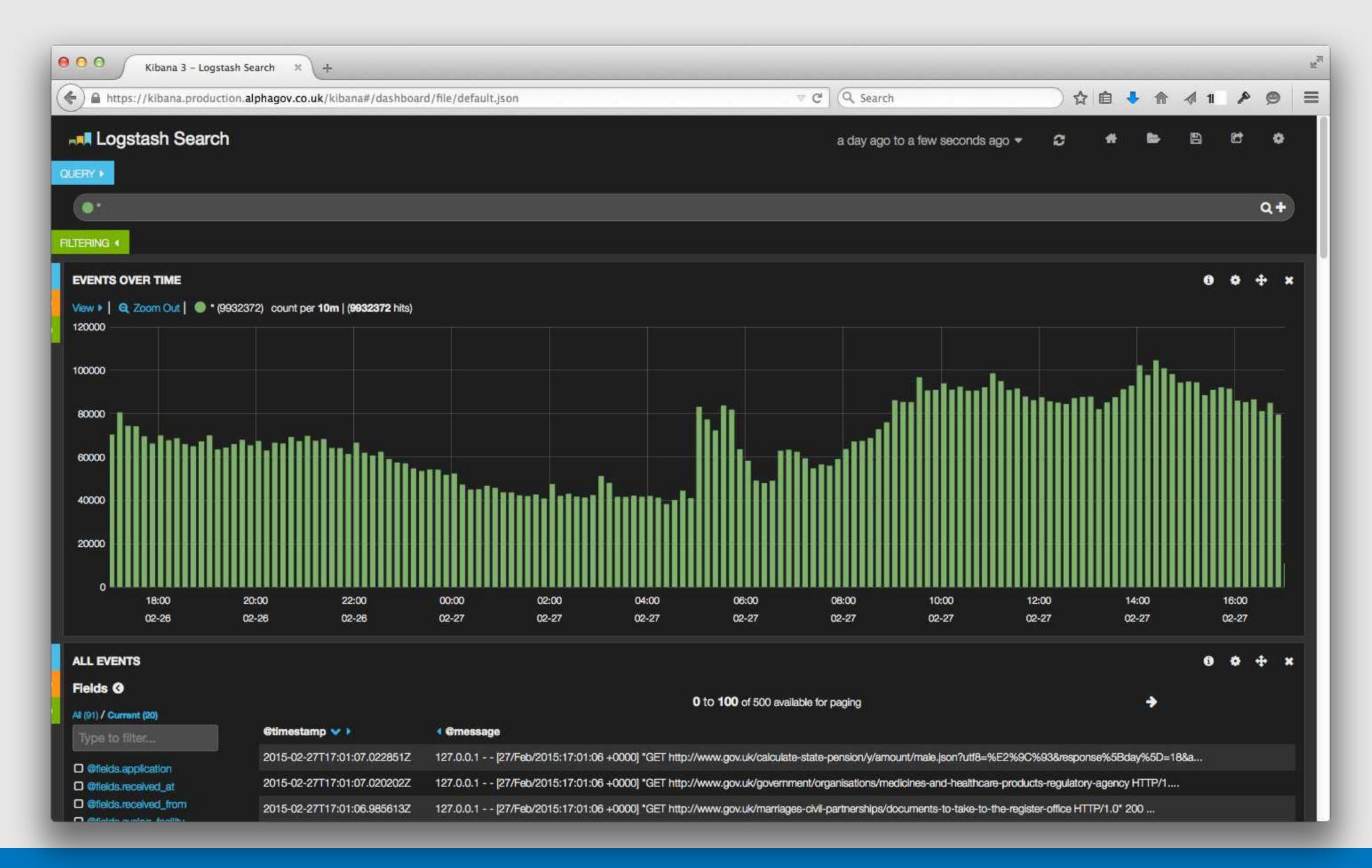

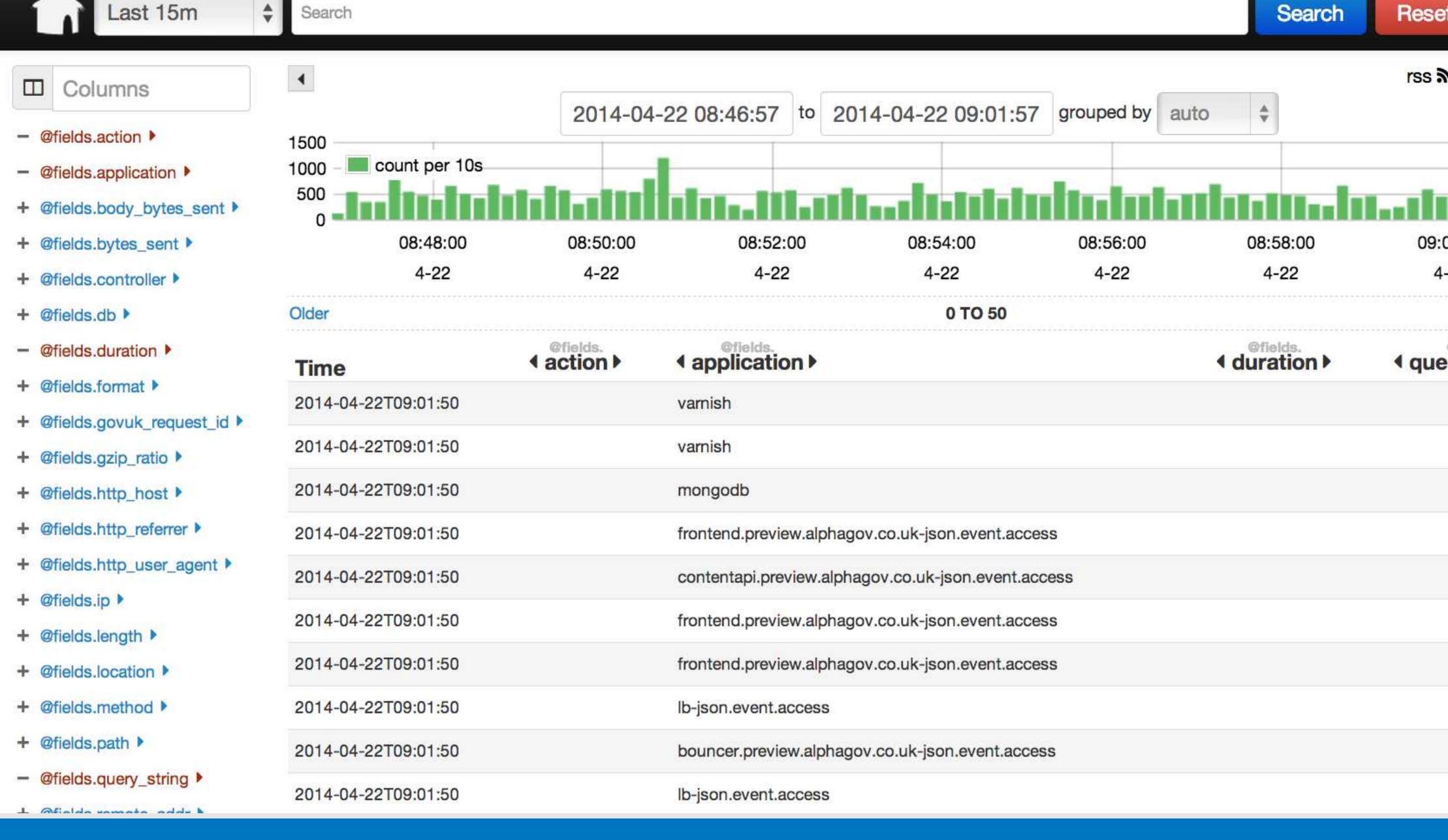

## Errbit for application exceptions

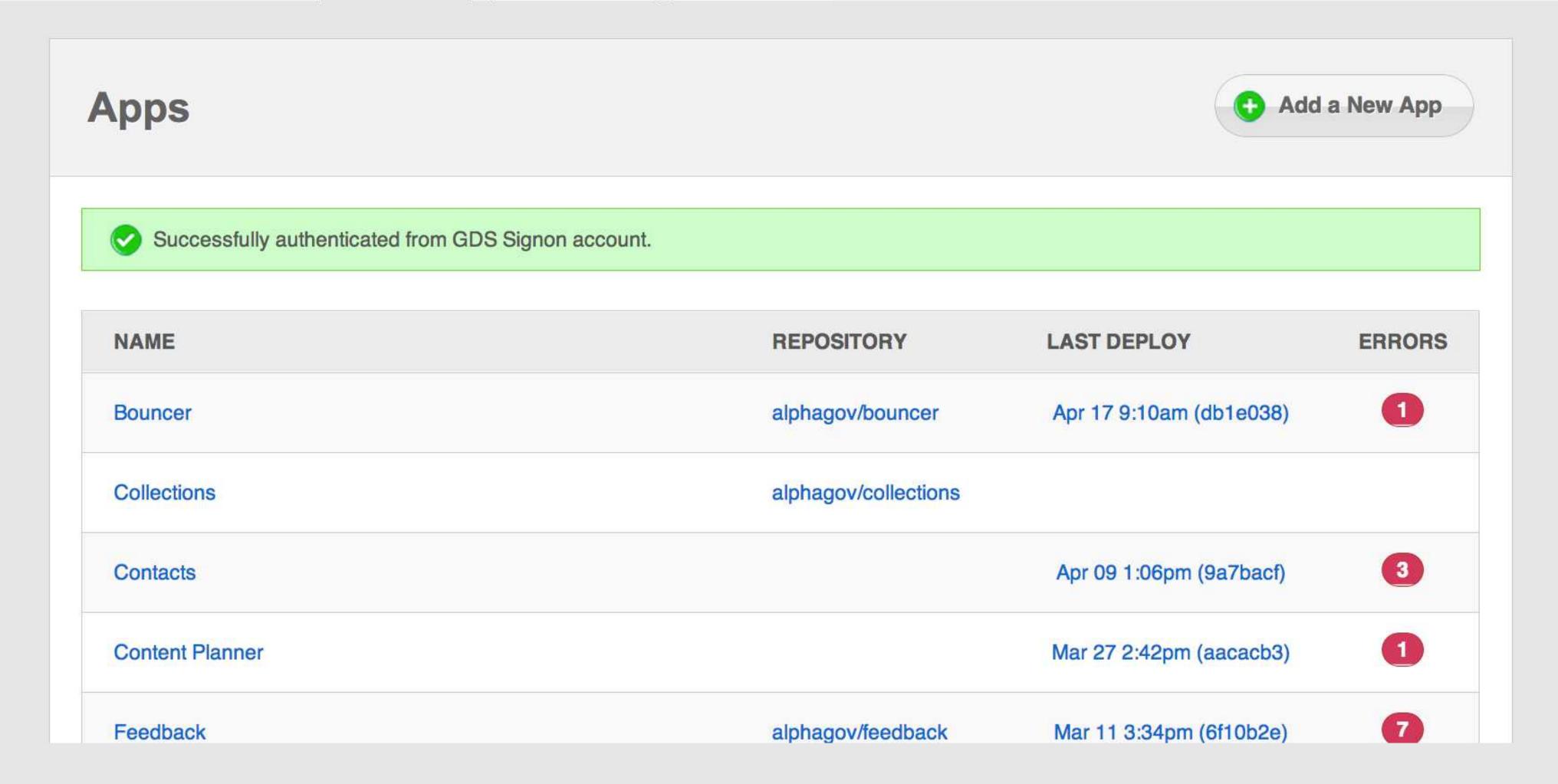

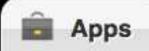

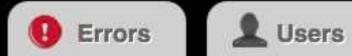

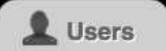

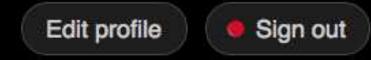

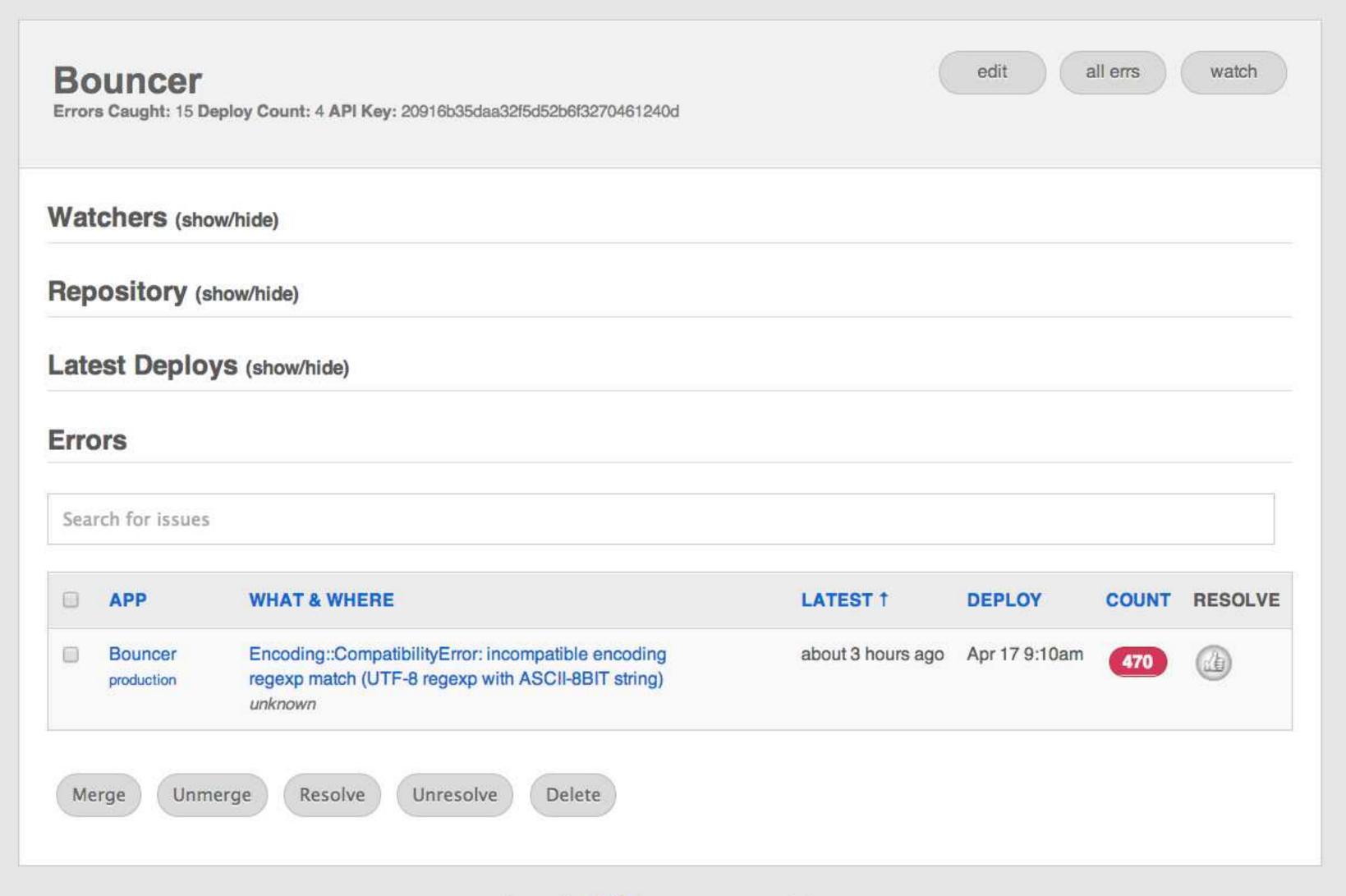

Powered by Errbit: the open source error catcher. 0.3.0.dev

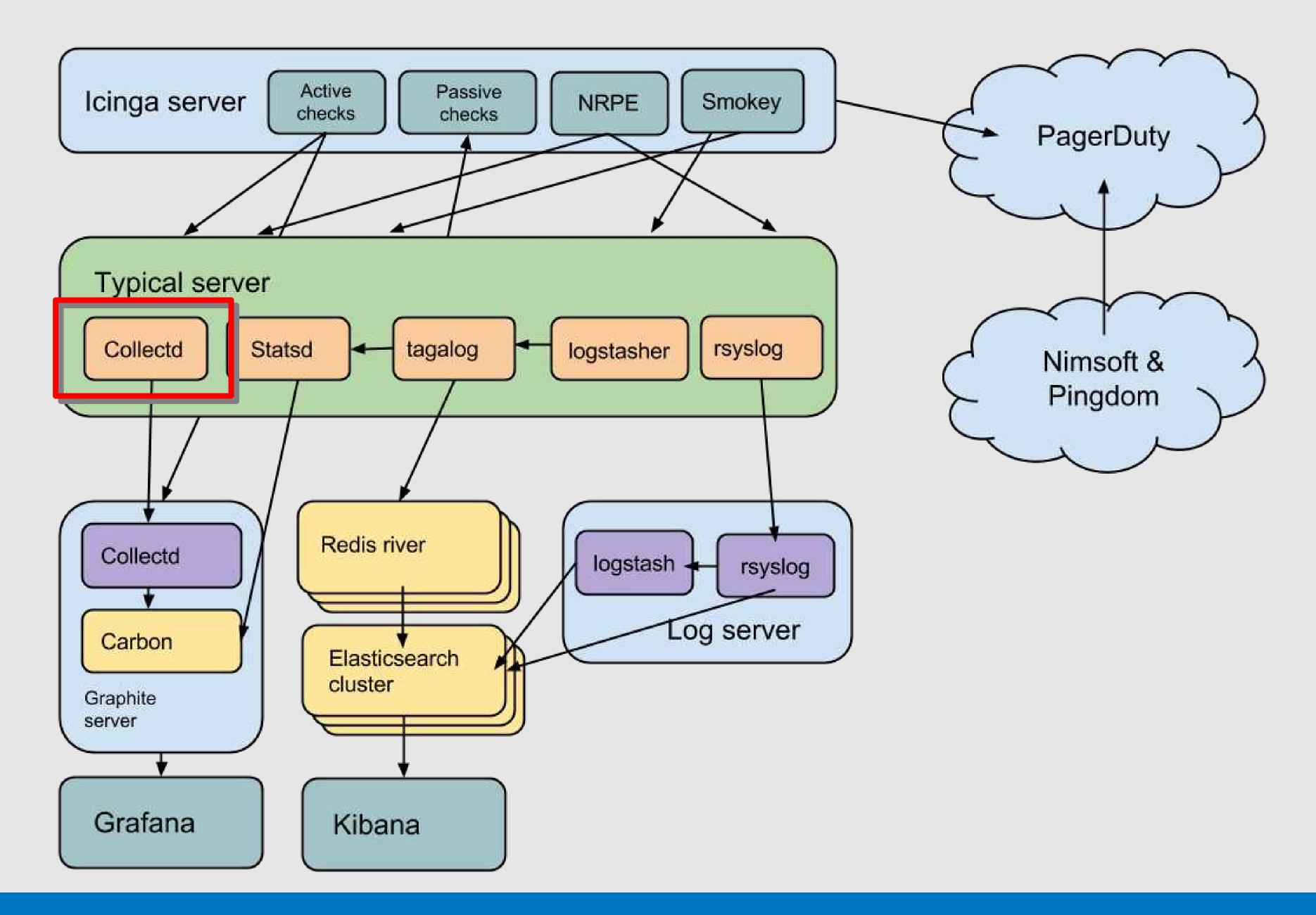

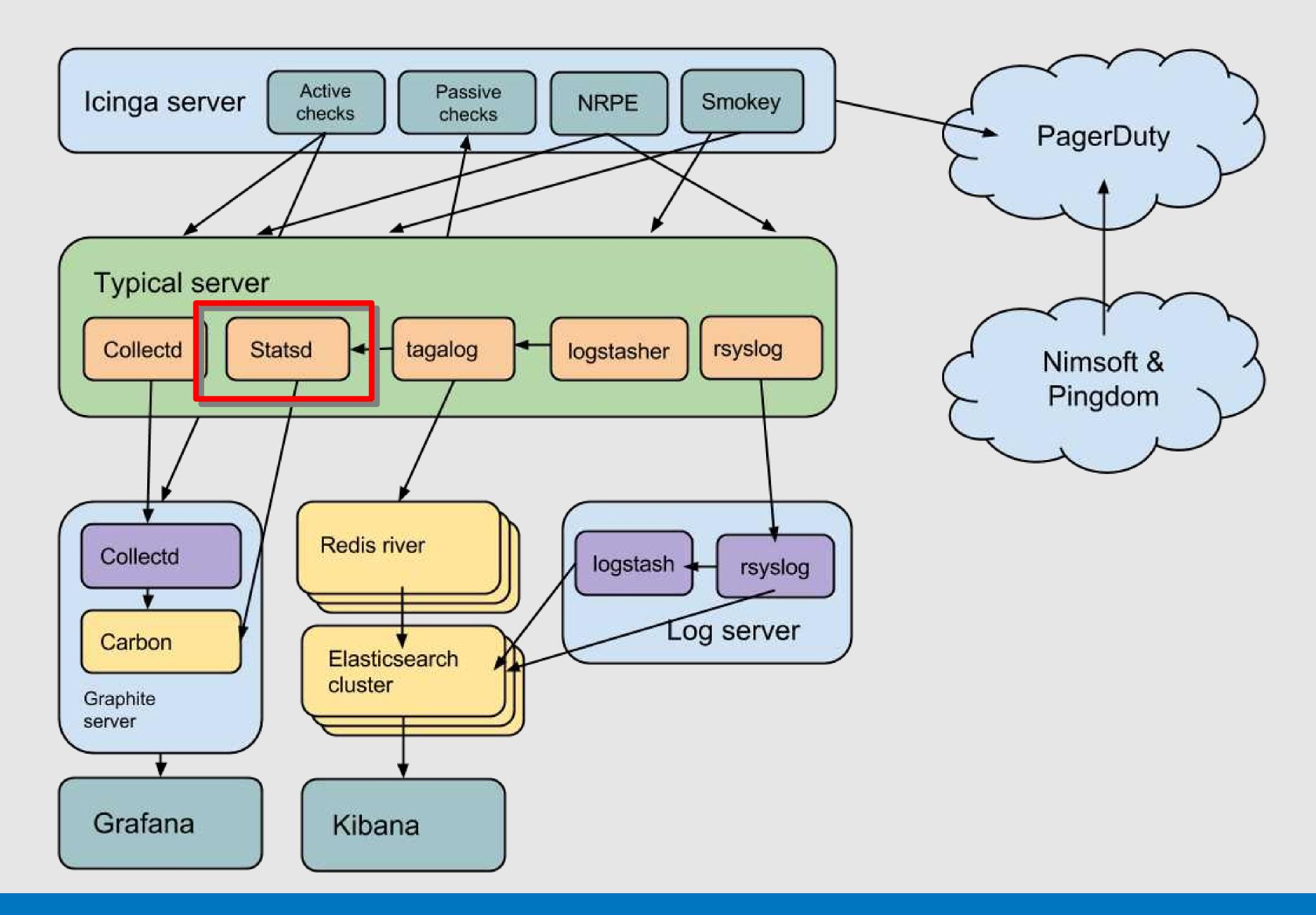

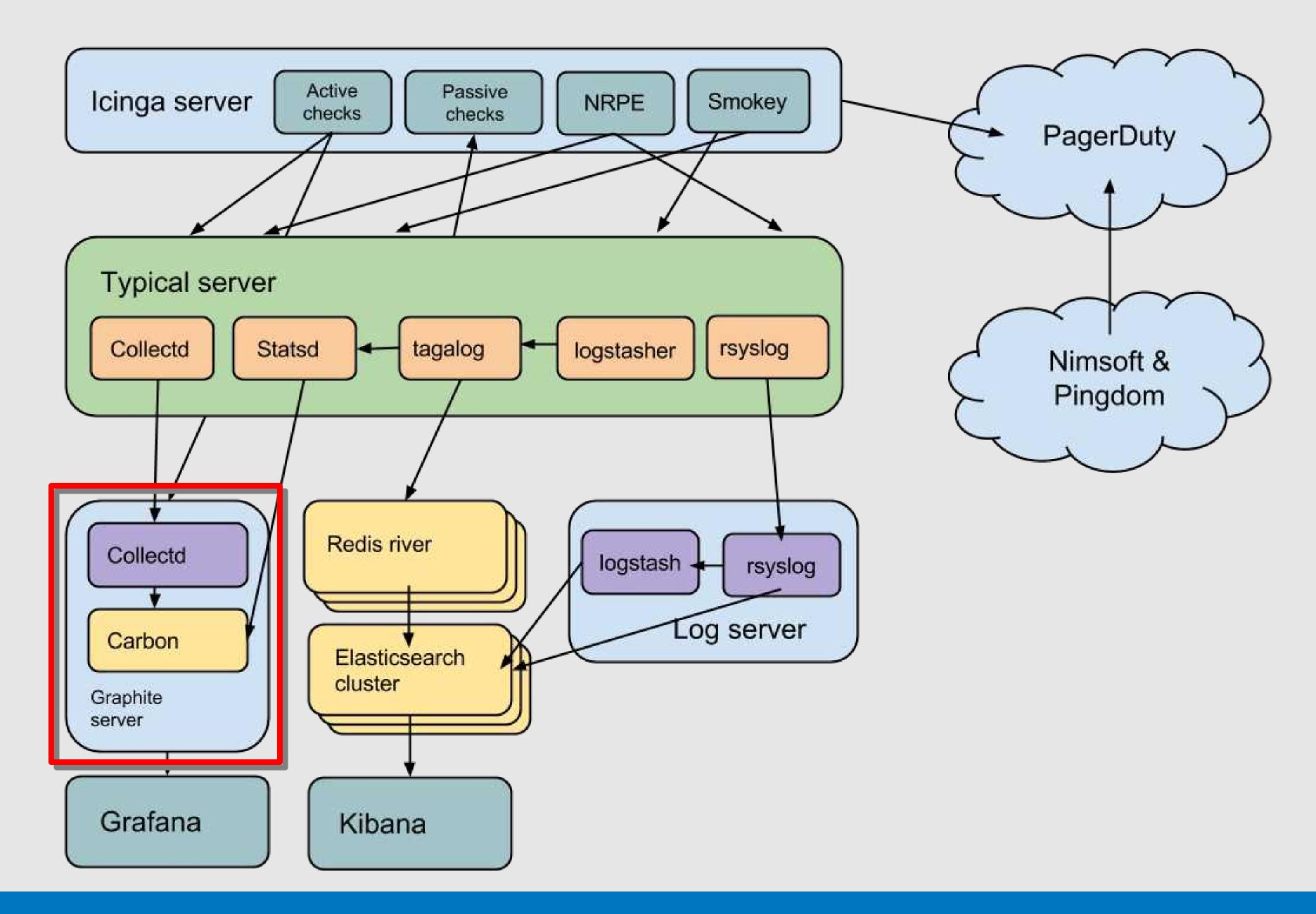

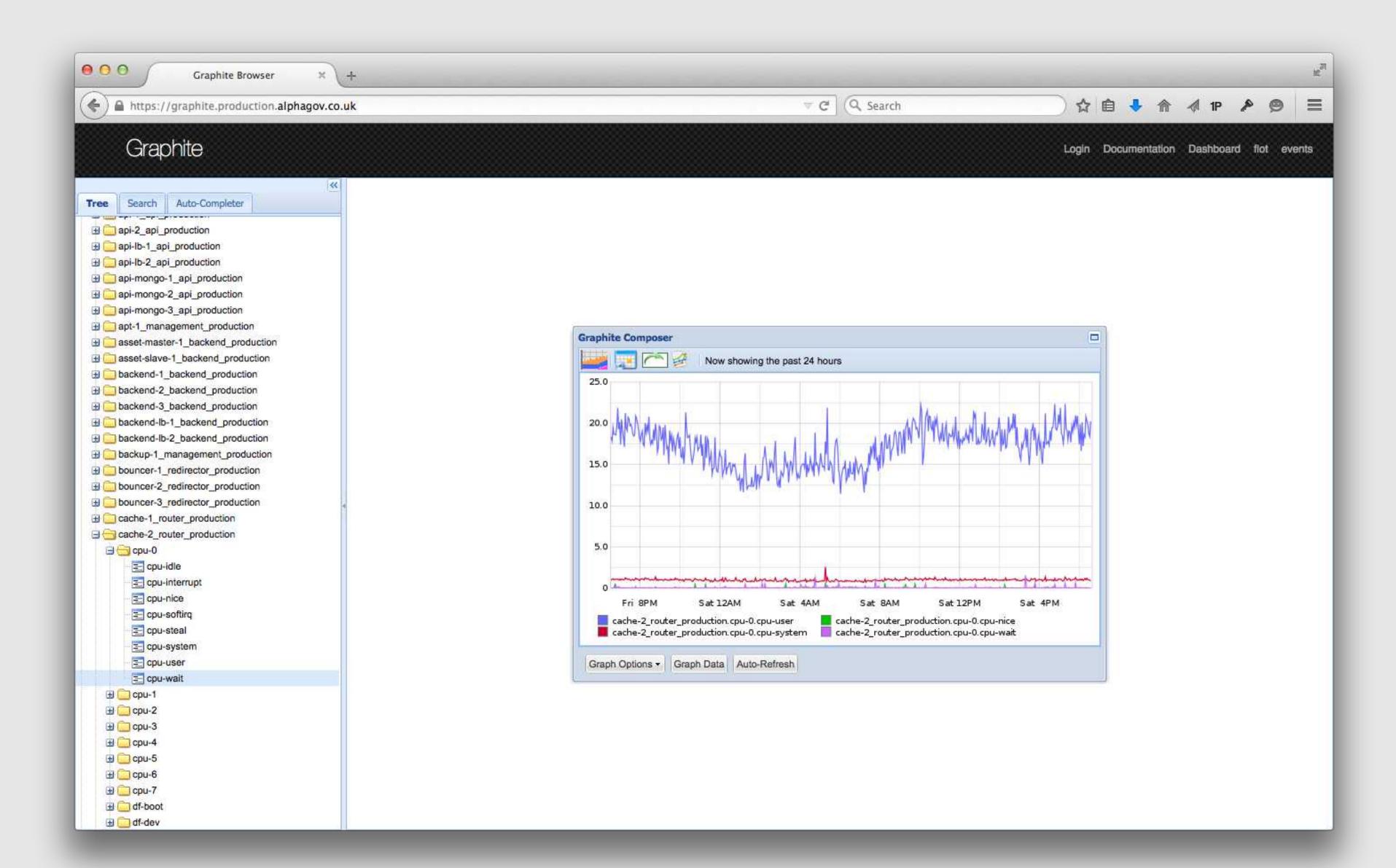

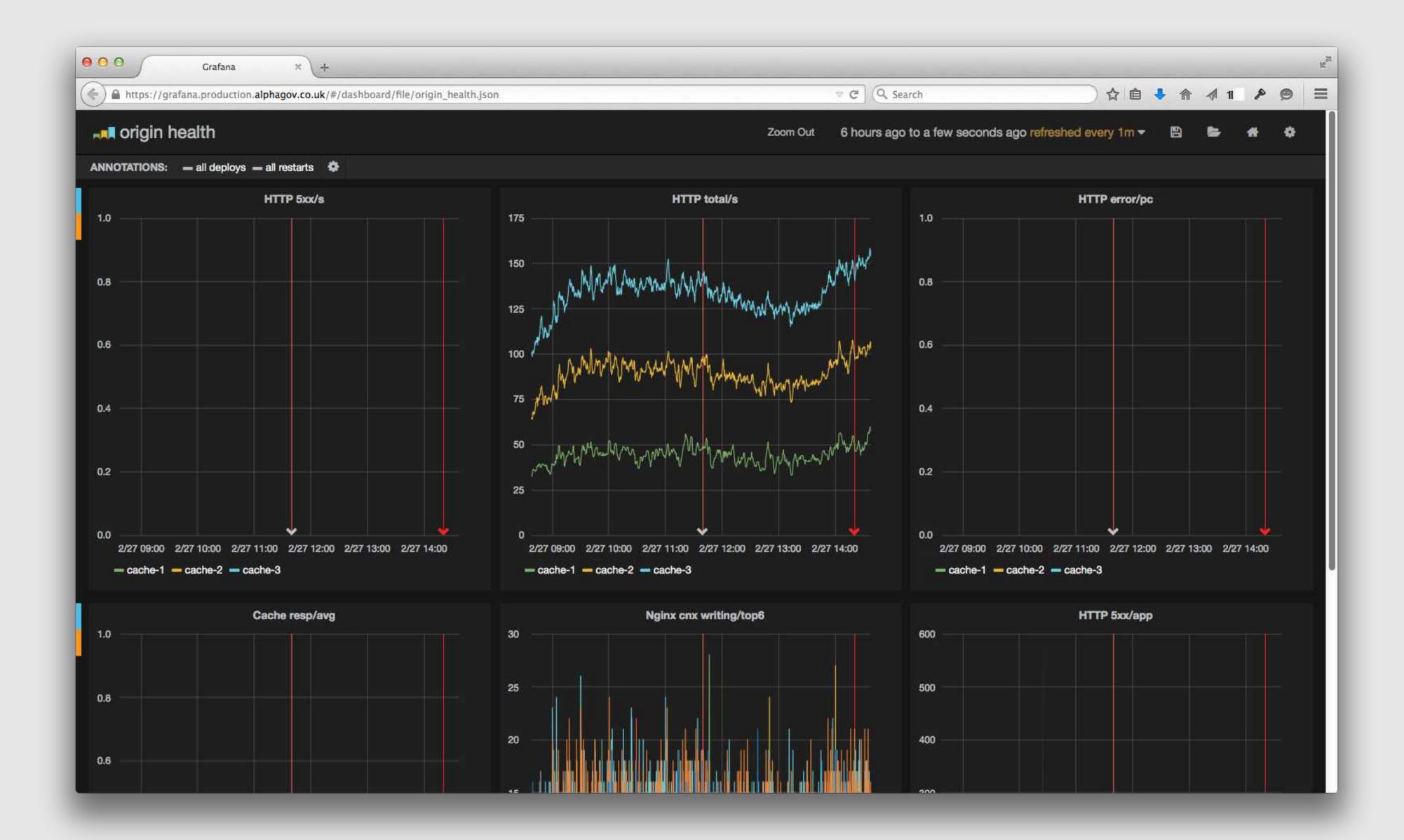

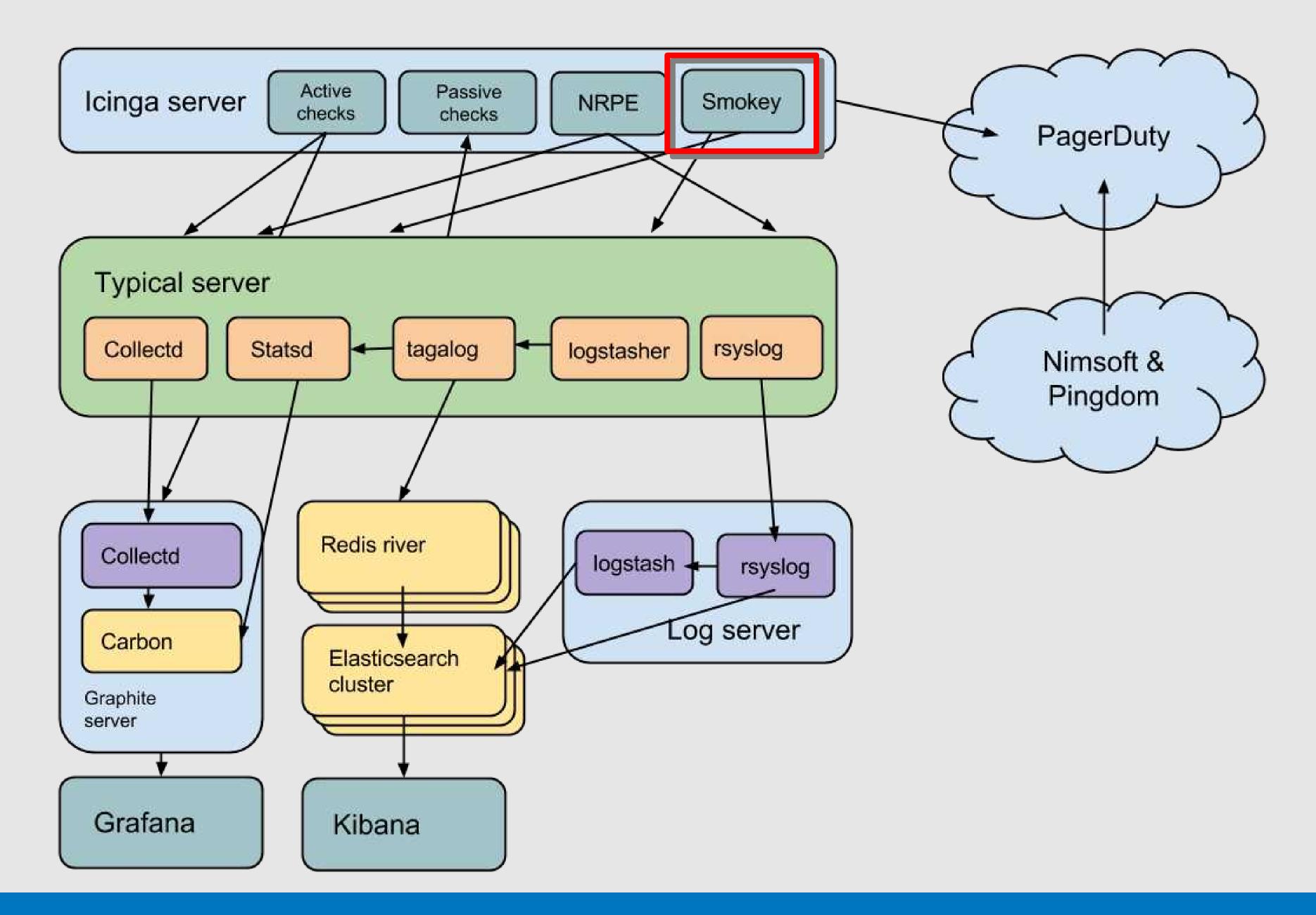

```
Feature: Calendars
      @normal
      Scenario: check calendars loads
        Given the "calendars" application has booted
        And I am testing through the full stack
        And I force a varnish cache miss
        Then I should be able to visit:
            Path
10
             /when-do-the-clocks-change
            /bank-holidays
```

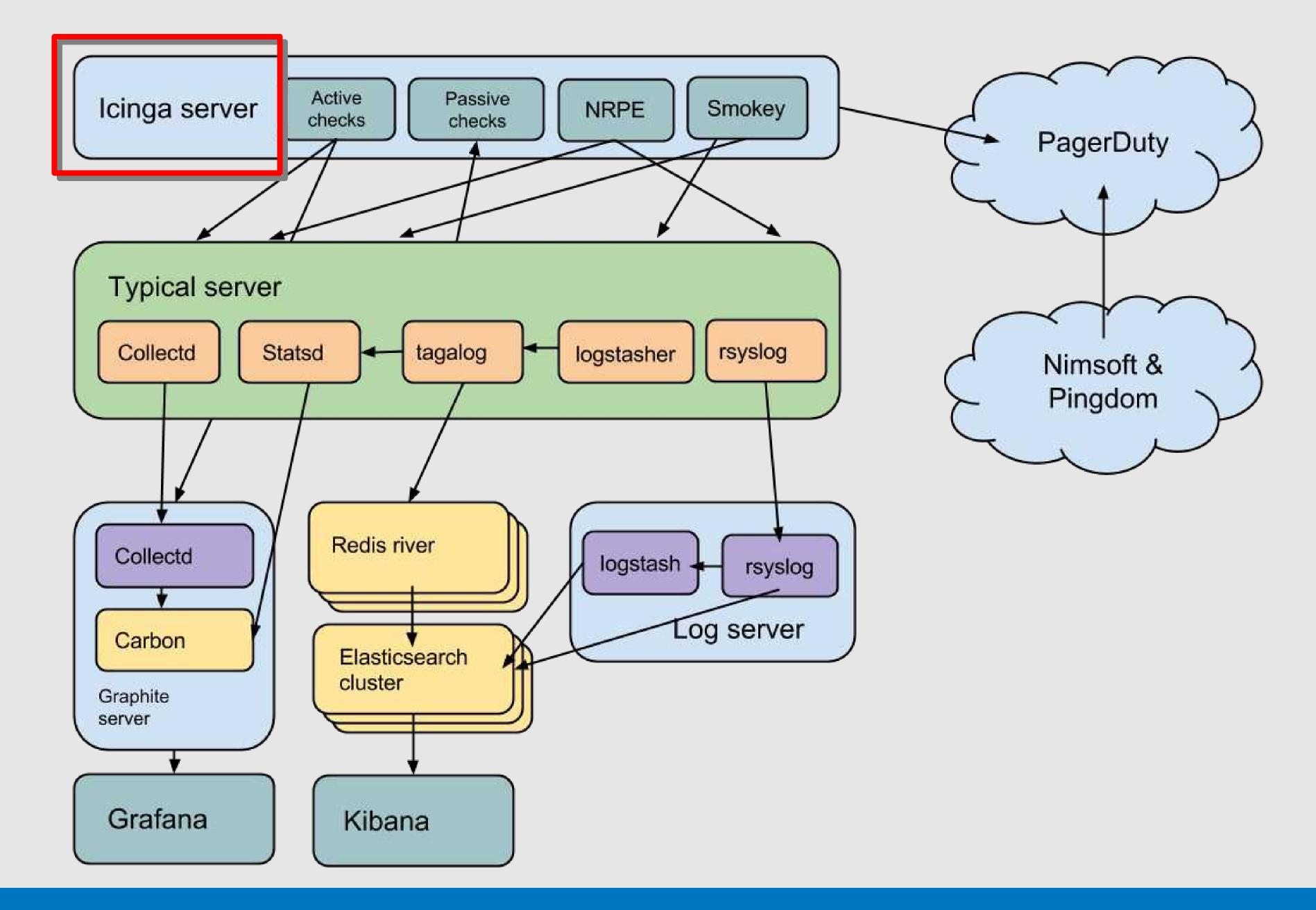

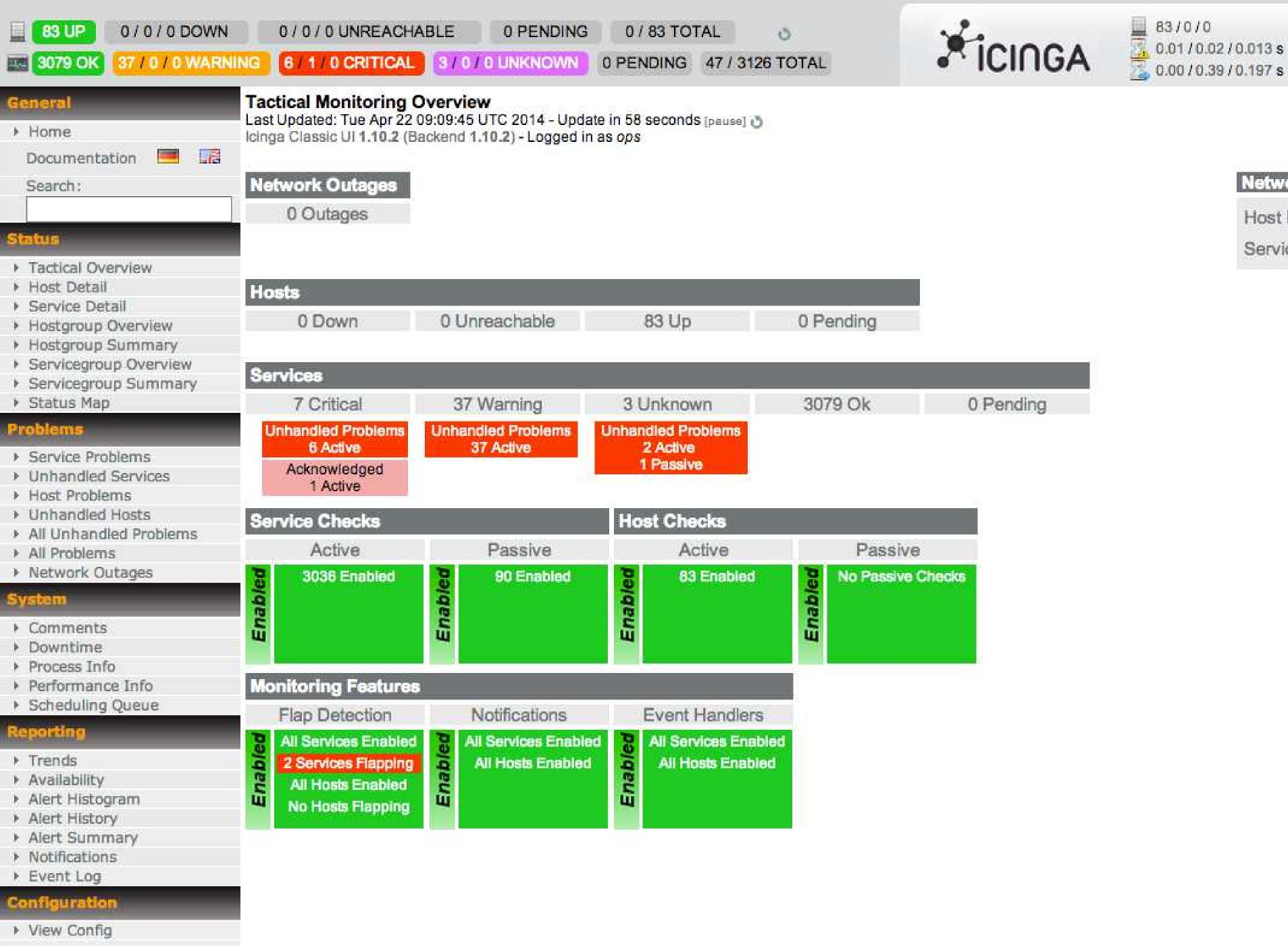

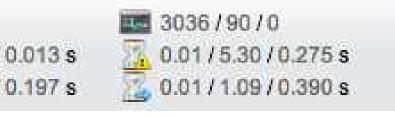

**Network Health** 

Service Health:

Host Health:

```
11
     @@icinga::check { "check_mysqld_running_${::hostname}":$
12
      check_command => 'check_nrpe!check_proc_running!mysqld',$
       service_description => 'mysqld not running',$
13
      host_name => $::fqdn,$
14
15
    3$
16 💲
     @@icinga::check::graphite { "check_mysql_connections_${::hostname}":$
17
18
      target => "${::fqdn_underscore}.mysql.threads-connected",$
19
      warning => 250,$
      critical => 350,$
20
21
      desc => 'mysql high cur conn',$
      host_name => $::fqdn,$
22
     3$
23
```

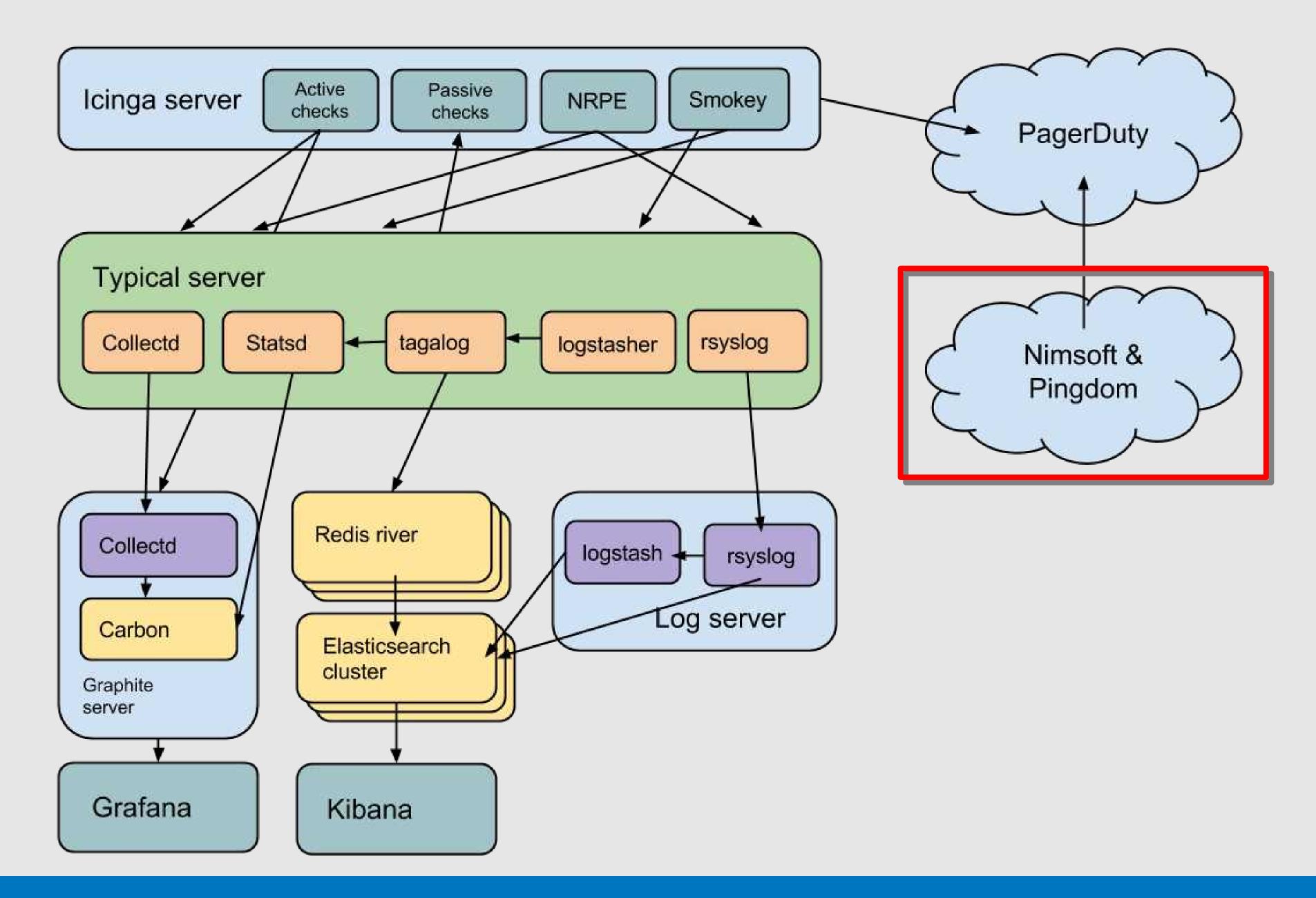

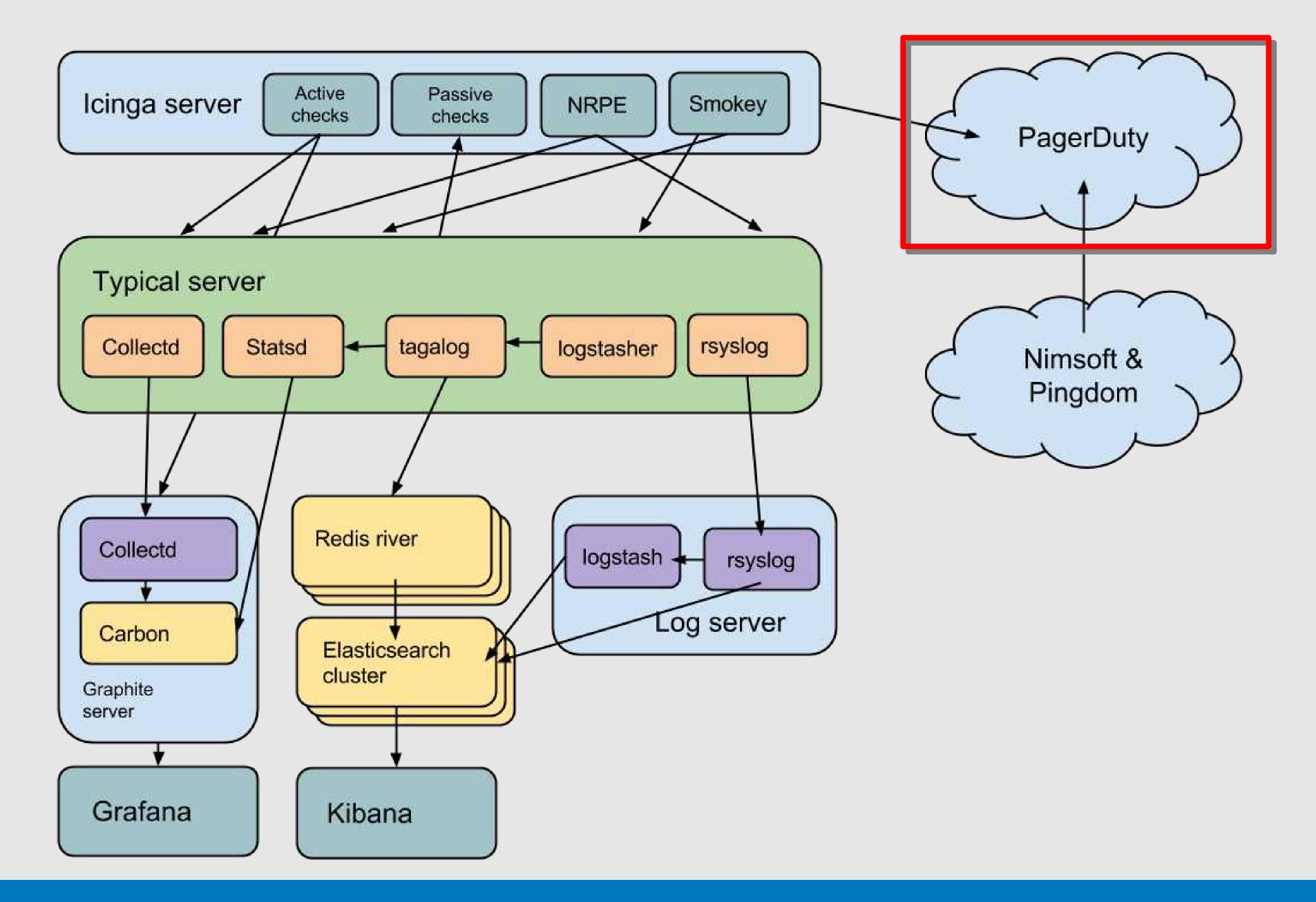

## Infrastructure as code

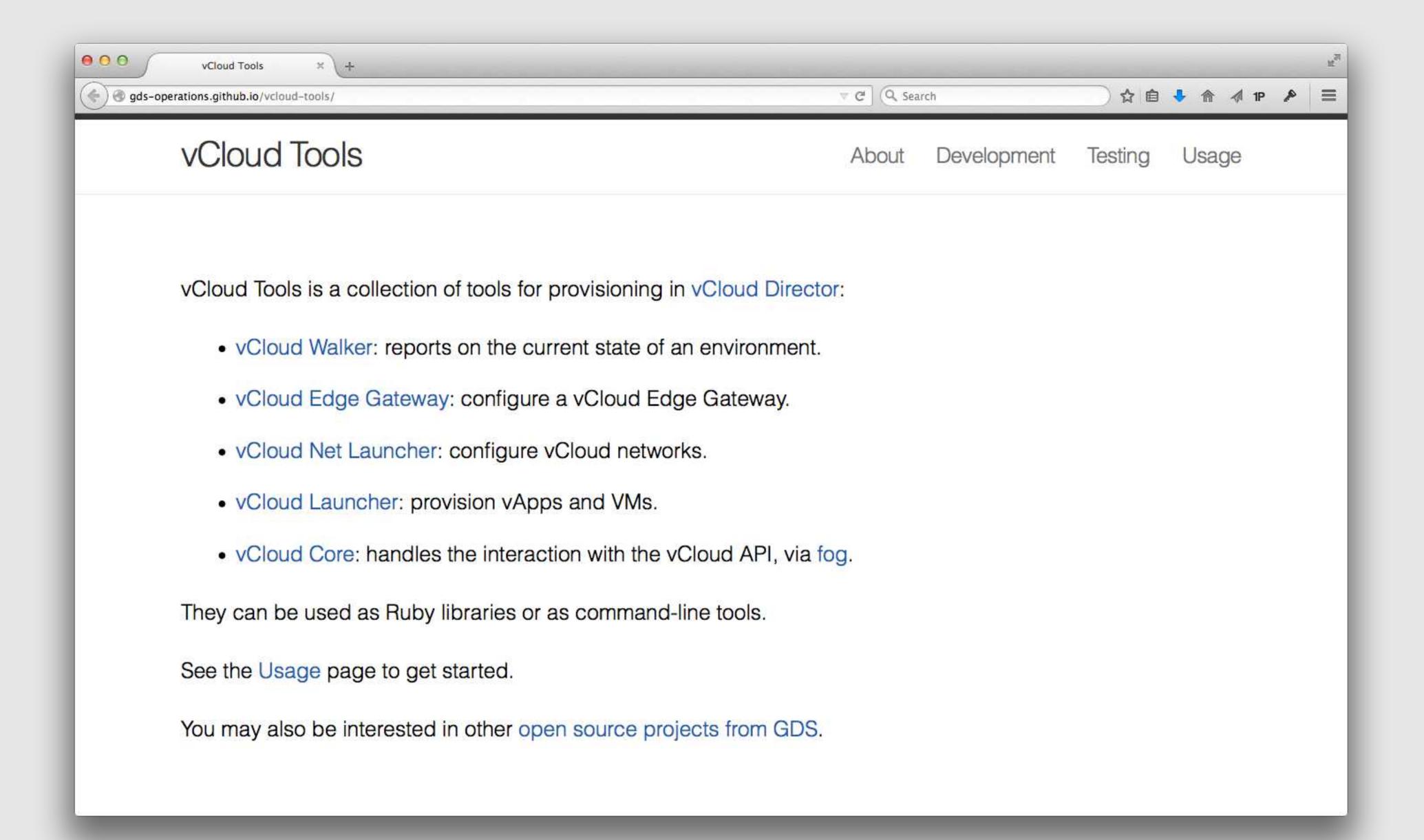

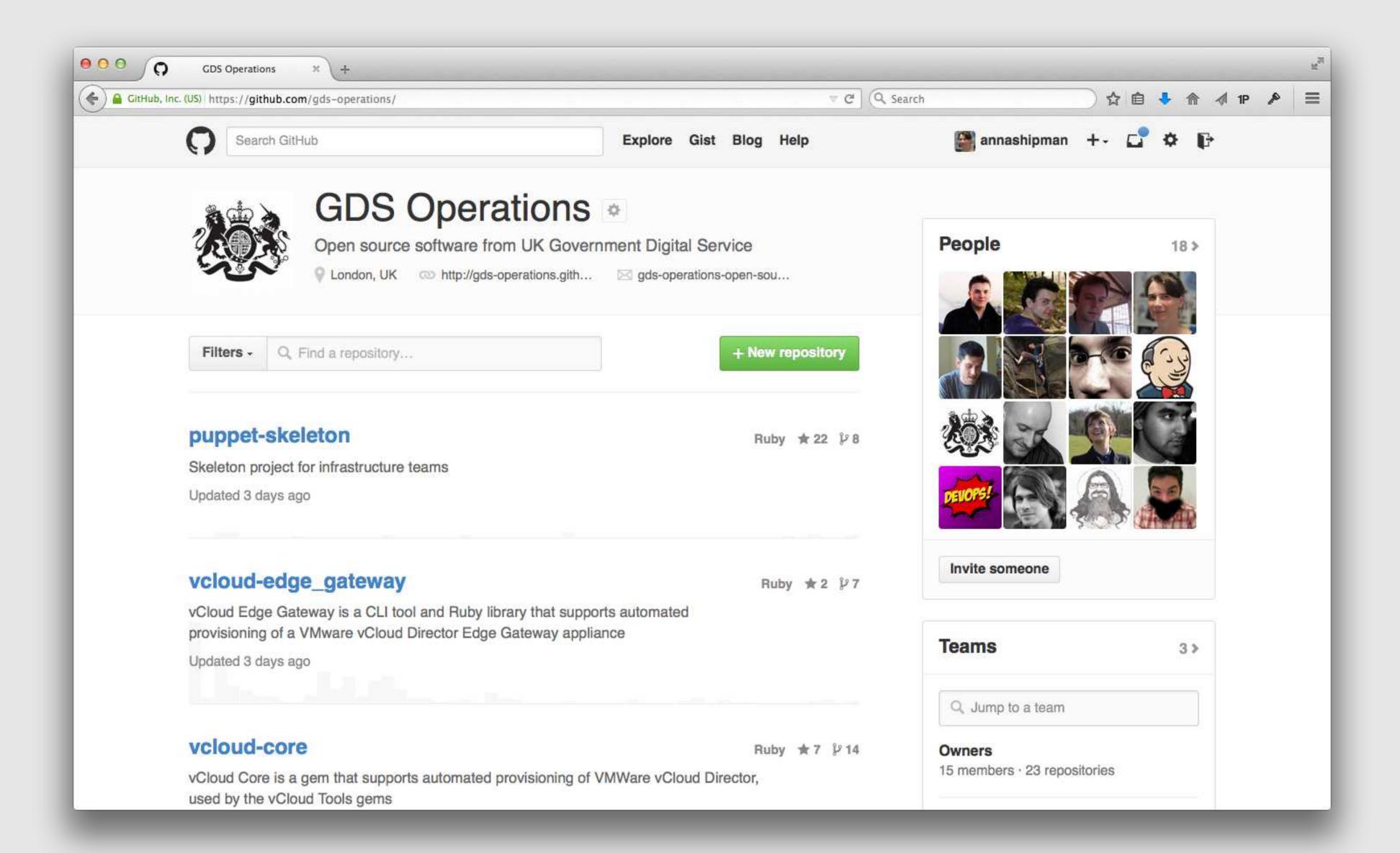

# But these are just web operations tooling

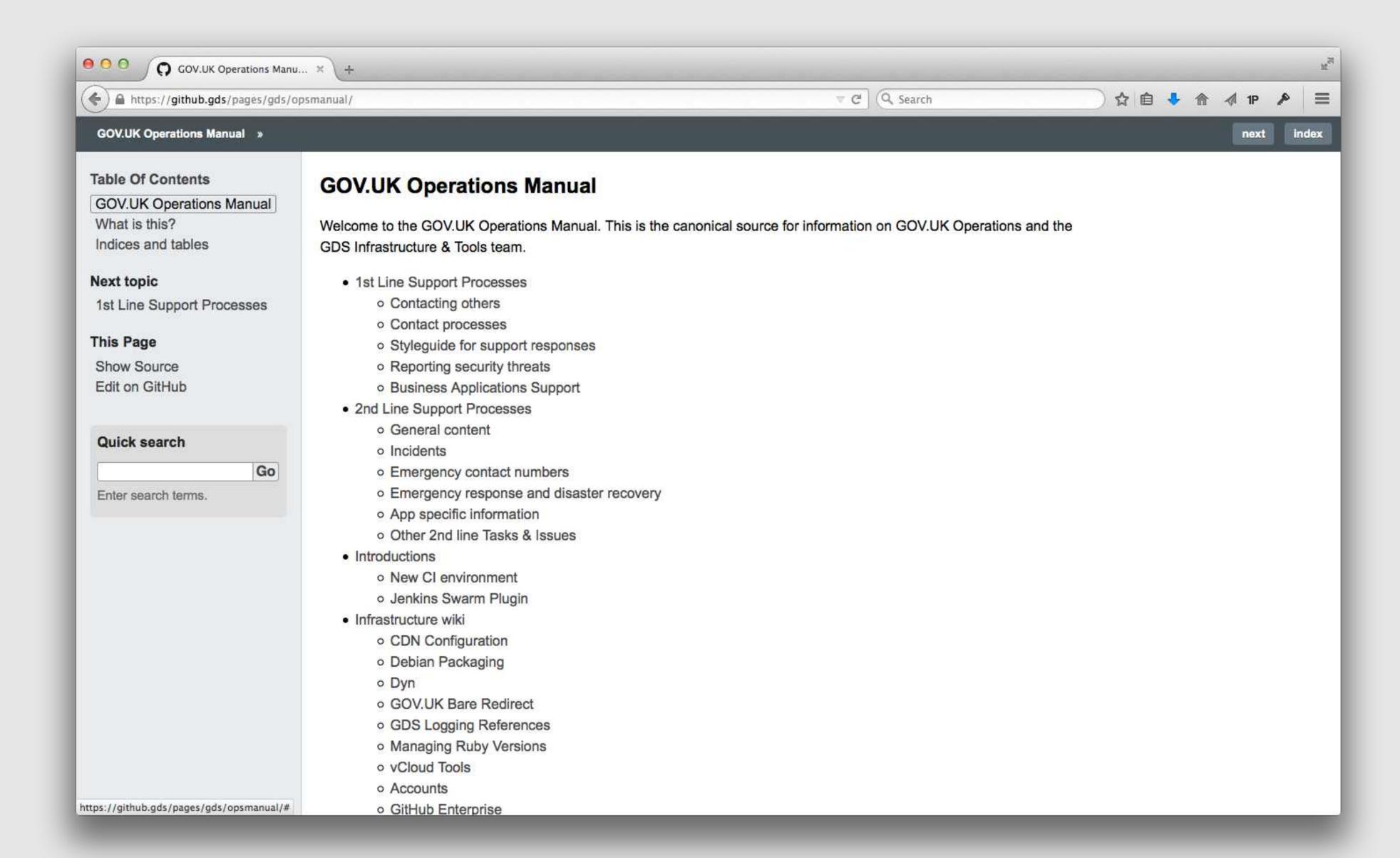

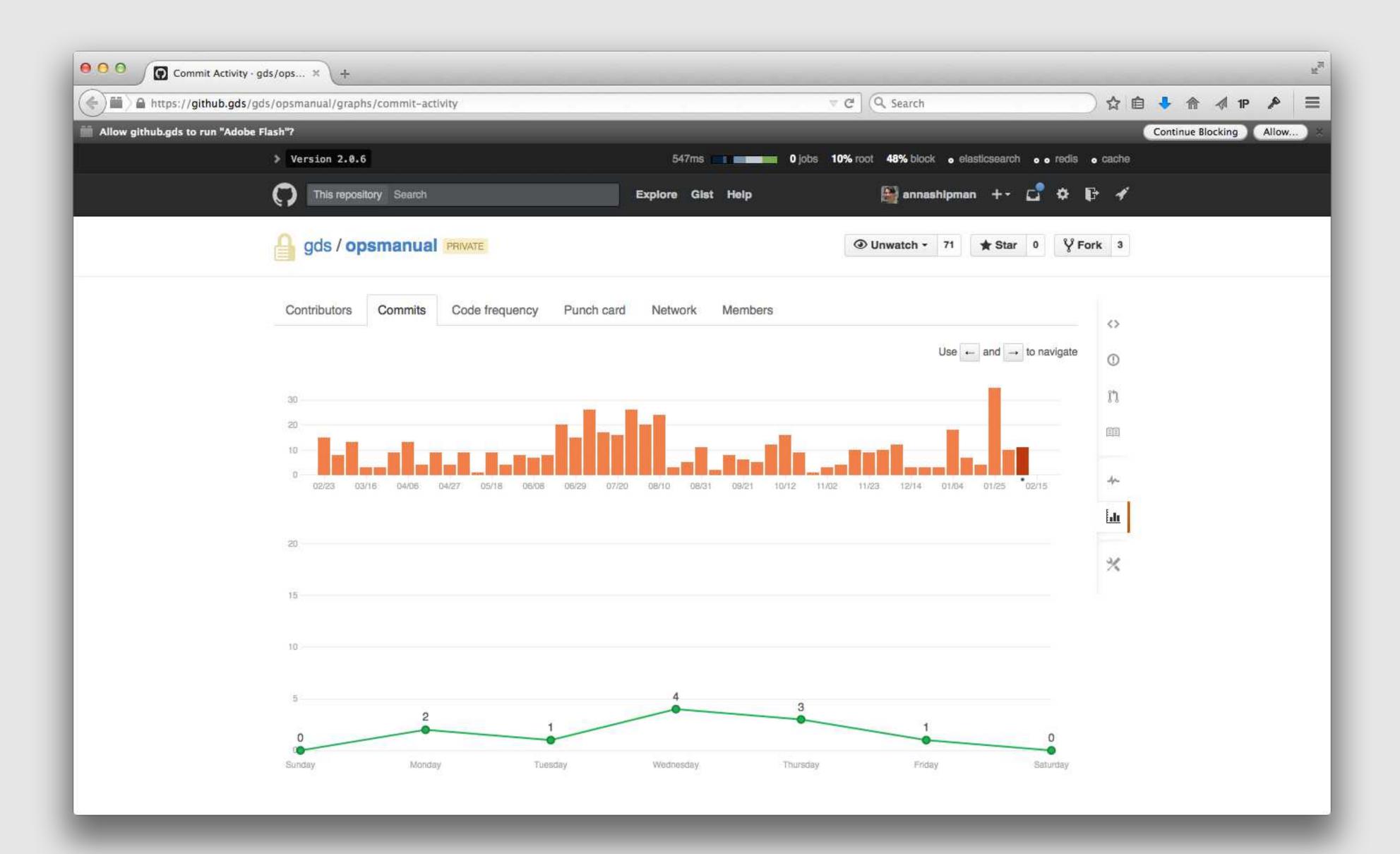

## Your first 2<sup>nd</sup> line might be your first experience of ops

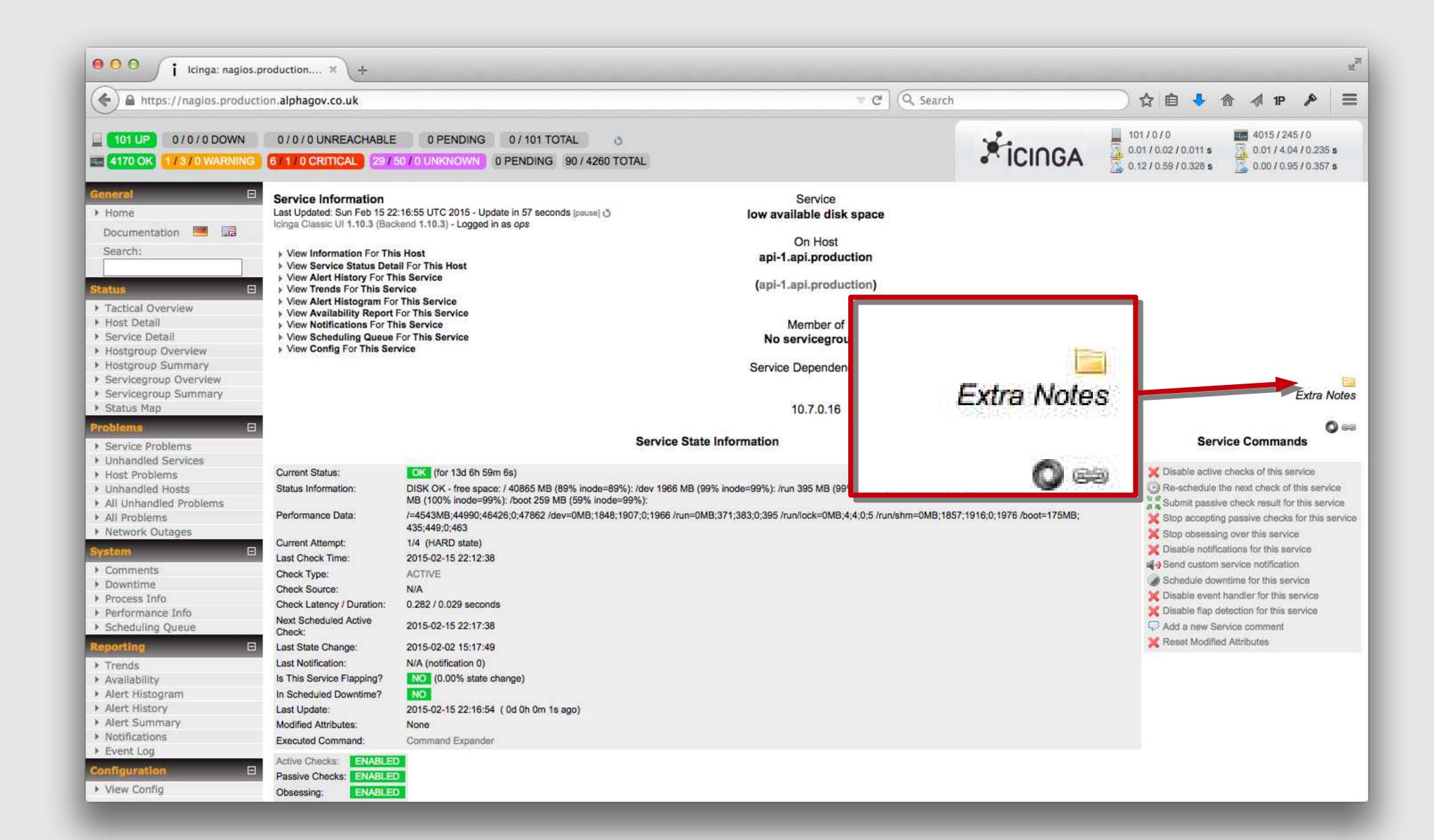

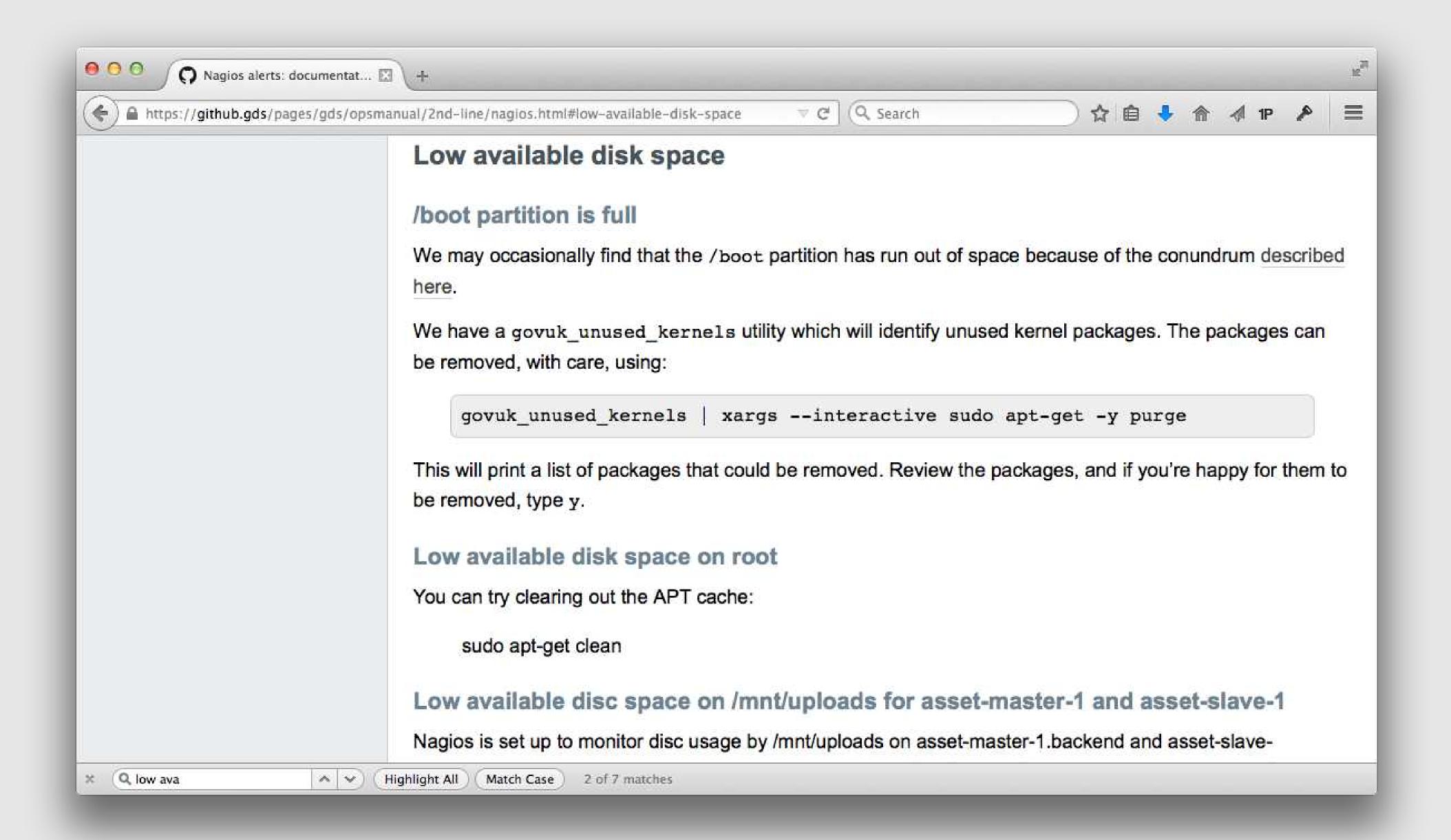

```
29
     @@icinga::check { "check_disk_${::hostname}":$
30
       check_command => 'check_nrpe_larg!check_disk',$
31
       service_description => 'low available disk space',$
32
                          => 'govuk_high_priority',$
      use
33
                          => $::fqdn,$
      host_name
                          => 'https://github.gds/pages/gds/opsmanual/2nd-line/
34
       notes_url
   nagios.html#low-available-disk-space',$
    3$
35
```

### Document everything for people who are new to it

#### Challenges for DevOps

### All your developers now have root

### DevOps in a platform environment

https://gds.blog.gov.uk/jobs/

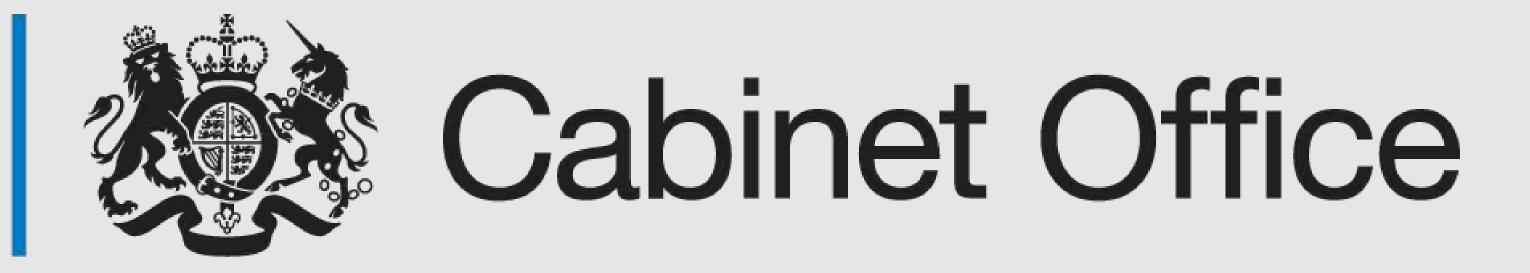

Anna Shipman
Technical Architect
Government Digital Service
@annashipman